**ПЕРВОЕ ВЫСШЕЕ ТЕХНИЧЕСКОЕ УЧЕБНОЕ ЗАВЕДЕНИЕ РОССИИ**

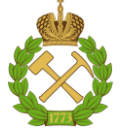

# **МИНИСТЕРСТВО НАУКИ И ВЫСШЕГО ОБРАЗОВАНИЯ РОССИЙСКОЙ ФЕДЕРАЦИИ федеральное государственное бюджетное образовательное учреждение высшего образования САНКТ-ПЕТЕРБУРГСКИЙ ГОРНЫЙ УНИВЕРСИТЕТ**

**СОГЛАСОВАНО**

**УТВЕРЖДАЮ**

\_\_\_\_\_\_\_\_\_\_\_\_\_\_\_\_\_\_\_\_\_\_\_\_\_ **Руководитель ОПОП ВО доцент В.Ю. Бажин**

**\_\_\_\_\_\_\_\_\_\_\_\_\_\_\_\_\_\_\_\_\_\_ Проректор по образовательной деятельности Д.Г. Петраков**

# **РАБОЧАЯ ПРОГРАММА ДИСЦИПЛИНЫ**

# *ПРОГРАММИРОВАНИЕ КОНТРОЛЛЕРОВ*

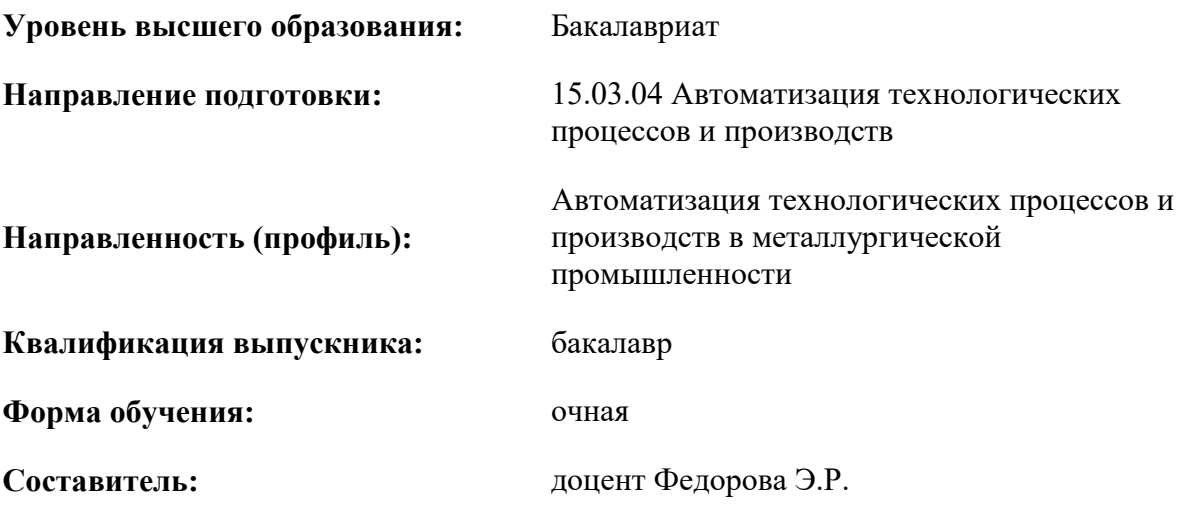

Санкт-Петербург

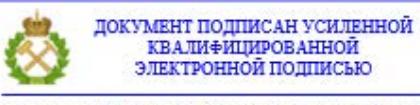

Сертификат: 00F3 503F 985D 6537 76D4 6643 ВD9В 6D2D 1С Владелец: Пашкевич Наталья Владимировна<br>Действителен: с 27.12.2022 по 21.03.2024

**Рабочая программа дисциплины** «Программирование контроллеров» разработана:

- в соответствии с требованиями ФГОС ВО – бакалавриат по направлению подготовки 15.03.04 «Автоматизация технологических процессов и производств», утвержденного приказом Минобрнауки России № 730 от 09.08.2021 г.;

- на основании учебного плана бакалавриата по направлению подготовки 15.03.04 «Автоматизация технологических процессов и производств» направленность (профиль) «Автоматизация технологических процессов и производств в металлургической промышленности».

Составитель **Составитель** к.т.н., доцент Федорова Э.Р.

**Рабочая программа рассмотрена и одобрена** на заседании кафедры автоматизации технологических процессов и производств от 08.02.2022 г., протокол № 11.

Заведующий кафедрой АТПП \_\_\_\_\_\_\_\_\_\_\_\_\_\_ д.т.н. Бажин В.Ю.

#### **Рабочая программа согласована:**

Начальник управления учебнометодического обеспечения образовательного процесса

\_\_\_\_\_\_\_\_\_\_\_\_ к.т.н. Иванова П.В.

# **1.ЦЕЛИ И ЗАДАЧИ ДИСЦИПЛИНЫ**

**Целью изучения дисциплины** является формирование у студентов базовых знаний в области применения, выборе, программирования и основ эксплуатации современных программируемых логических контроллеров (ПЛК) для решения задач управления и автоматизации технологических процессов и производств в металлургической, горной, нефтехимической промышленностях; подготовка выпускников к решению профессиональных задач, связанных с разработкой автоматизированных систем управления технологических процессов.

#### **Основные задачи дисциплины:**

– формирование у обучающихся правильного представления об архитектуре и возможностях аппаратной части контроллеров, сферах их применения.

– приобретение навыков работы с основными языками программирования промышленных контроллеров в соответствии со стандартом МЭК – 61131-3;

– приобретение навыков проектирования простейших систем управления с применением ПЛК;

– ознакомление с базовыми приемами и методами программирования.

# **2. МЕСТО ДИСЦИПЛИНЫ В СТРУКТУРЕ ОПОП ВО**

Дисциплина «Программирование контроллеров» относится к обязательной части основной профессиональной образовательной программы по направлению подготовки 15.03.04 «Автоматизация технологических процессов и производств» направленность (профиль) «Автоматизация технологических процессов и производств в металлургической промышленности» и изучается в 7 семестре.

Предшествующими курсами, на которых непосредственно базируется дисциплина «Программирование контроллеров» являются Теория автоматического управления, Программирование и алгоритмизация, Вычислительные машины, системы и сети, Электротехника, Электроника, Моделирование систем и процессов.

Дисциплина «Программирование контроллеров» является основополагающей для изучения следующих дисциплин: Средства автоматизации и управления, Проектирование автоматизированных систем, Средства проектирования информационно-управляющих систем, Интегрированные системы проектирования и управления, выполнение, подготовка к процедуре защиты и защита выпускной квалификационной работы.

Особенностью дисциплины является возможность развивать базовые знания в области автоматизации технологических процессов, типовой структуры систем локального управления на базе ПЛК, организации и архитектуры ПЛК; уметь использовать для сбора и обработки информации различные виды интерфейсов; выбирать ПЛК для решения конкретных задач автоматизации технологических процессов; подготавливать выпускников к решению профессиональных задач, связанных с разработкой автоматизированных систем управления технологических процессов.

#### **3. ПЛАНИРУЕМЫЕ РЕЗУЛЬТАТЫ ОБУЧЕНИЯ ПО ДИСЦИПЛИНЕ, СООТНЕСЕННЫЕ С ПЛАНИРУЕМЫМИ РЕЗУЛЬТАТАМИ ОСВОЕНИЯ ОБРАЗОВАТЕЛЬНОЙ ПРОГРАММЫ**

Процесс изучения дисциплины «Программирование контроллеров» направлен на формирование следующих компетенций:

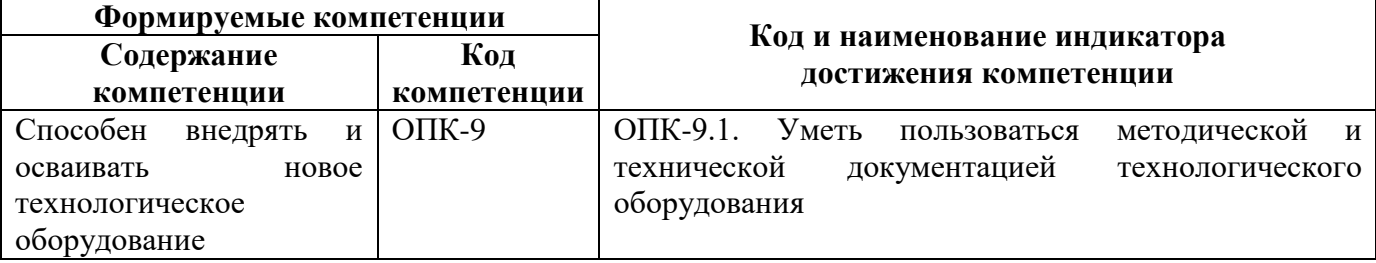

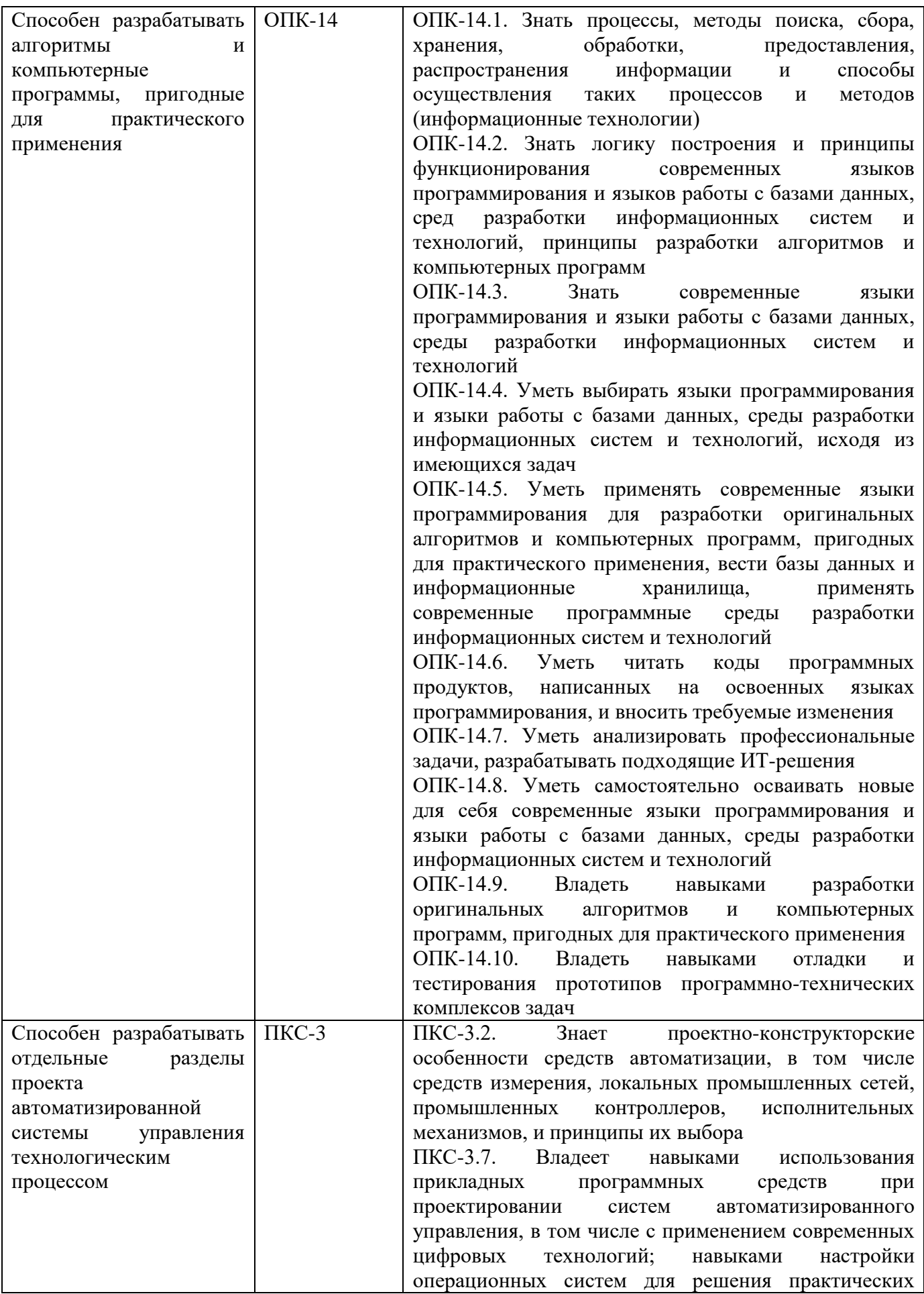

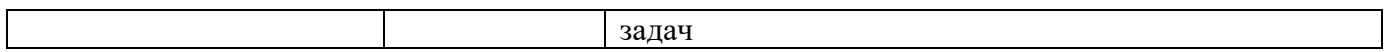

# **4. СТРУКТУРА И СОДЕРЖАНИЕ ДИСЦИПЛИНЫ**

**4.1. Объем дисциплины и виды учебной работы**

Общая трудоёмкость учебной дисциплины составляет 3 зачётные единицы, 108 ак. часов.

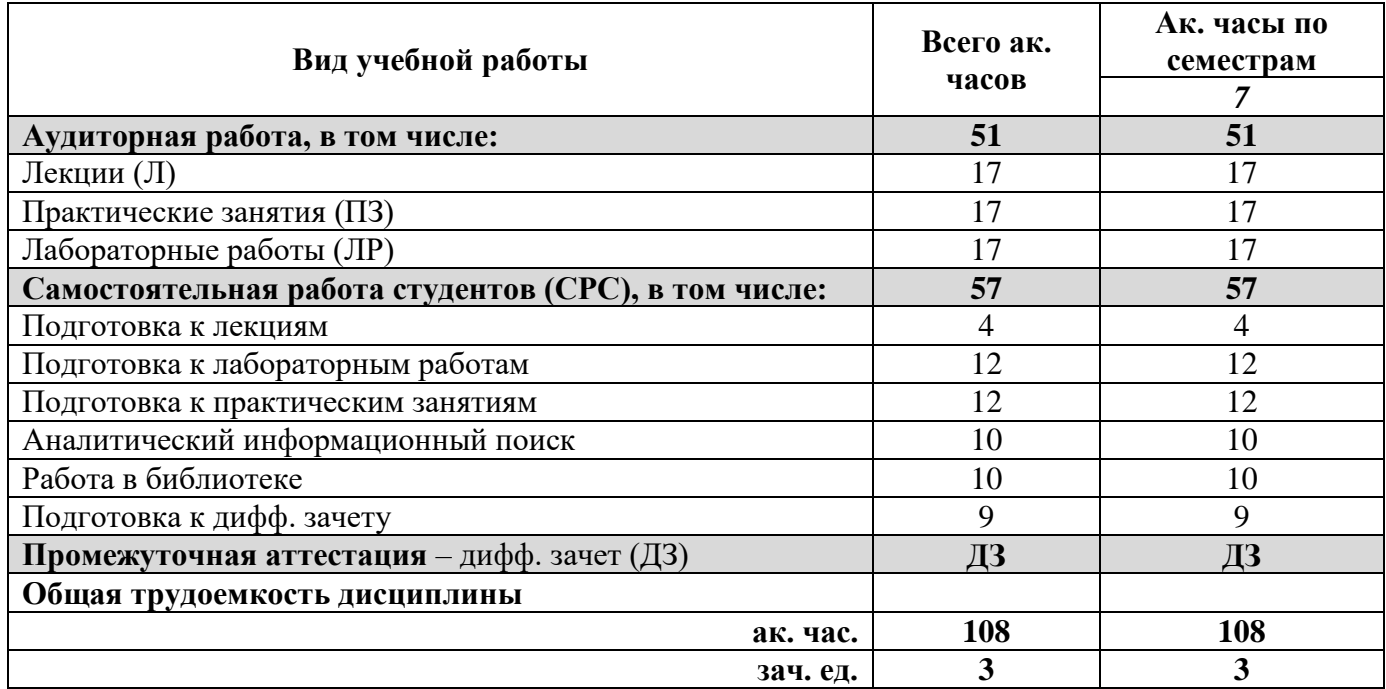

# **4.2. Содержание дисциплины**

Учебным планом предусмотрены: лекции, практические занятия, лабораторные работы и самостоятельная работа.

# **4.2.1. Разделы дисциплины и виды занятий**

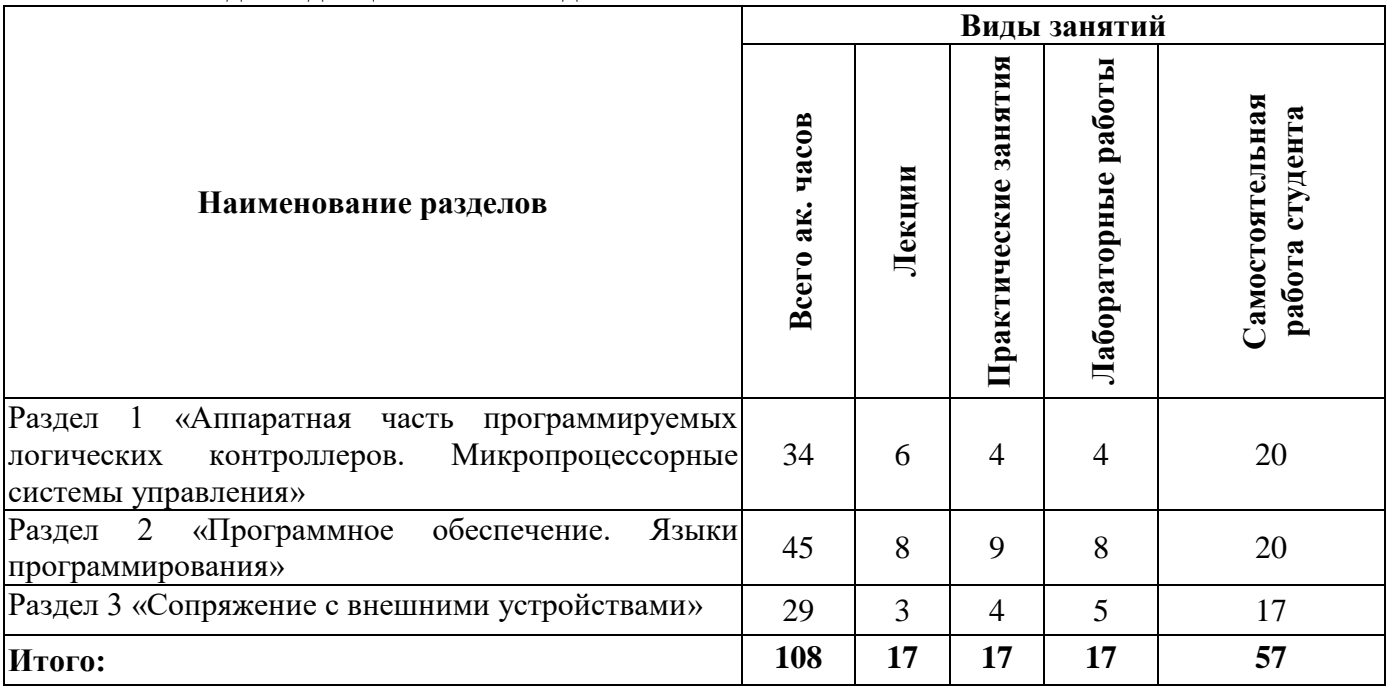

# **4.2.2. Содержание разделов дисциплины**

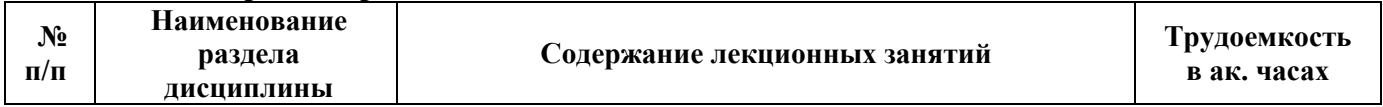

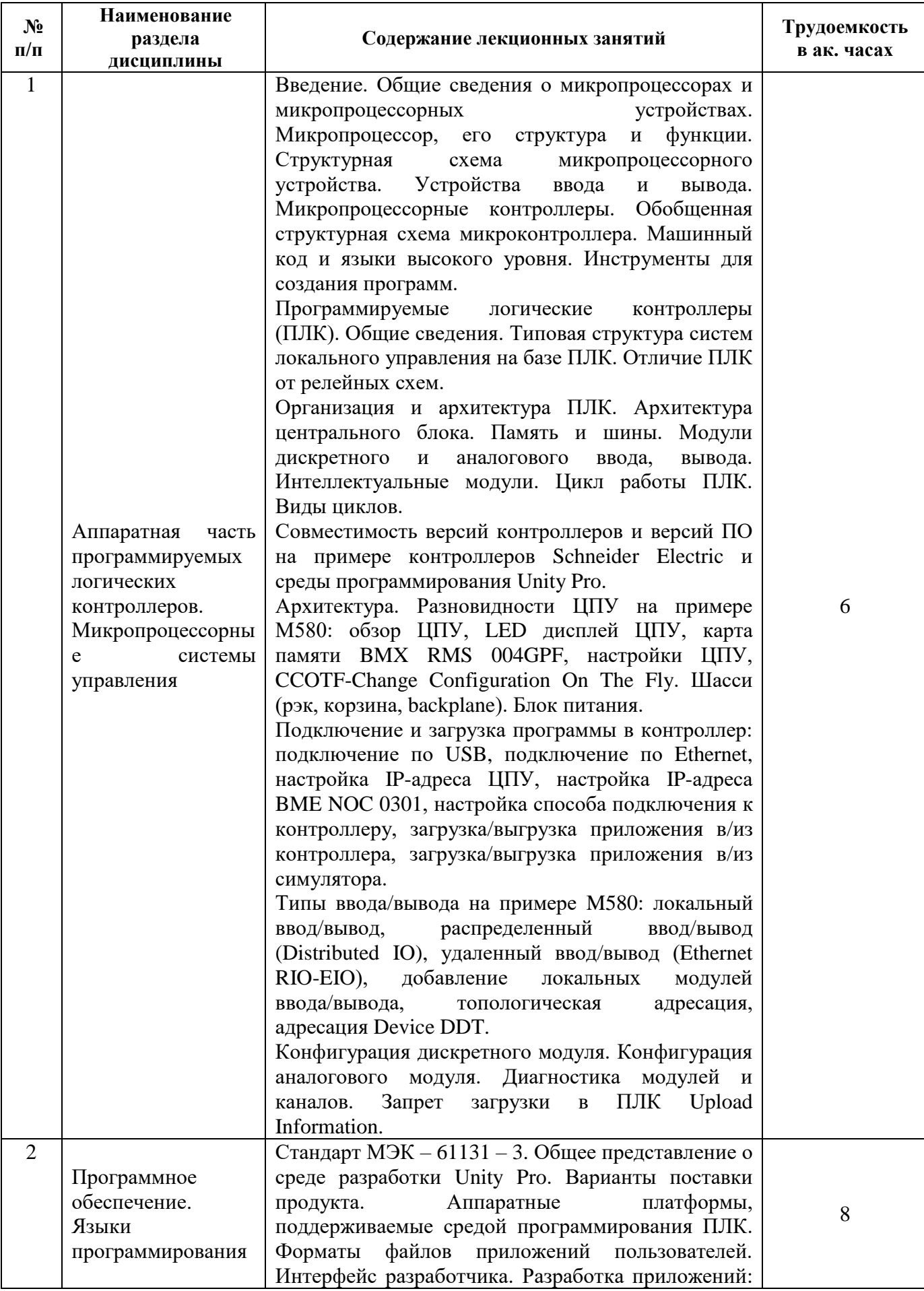

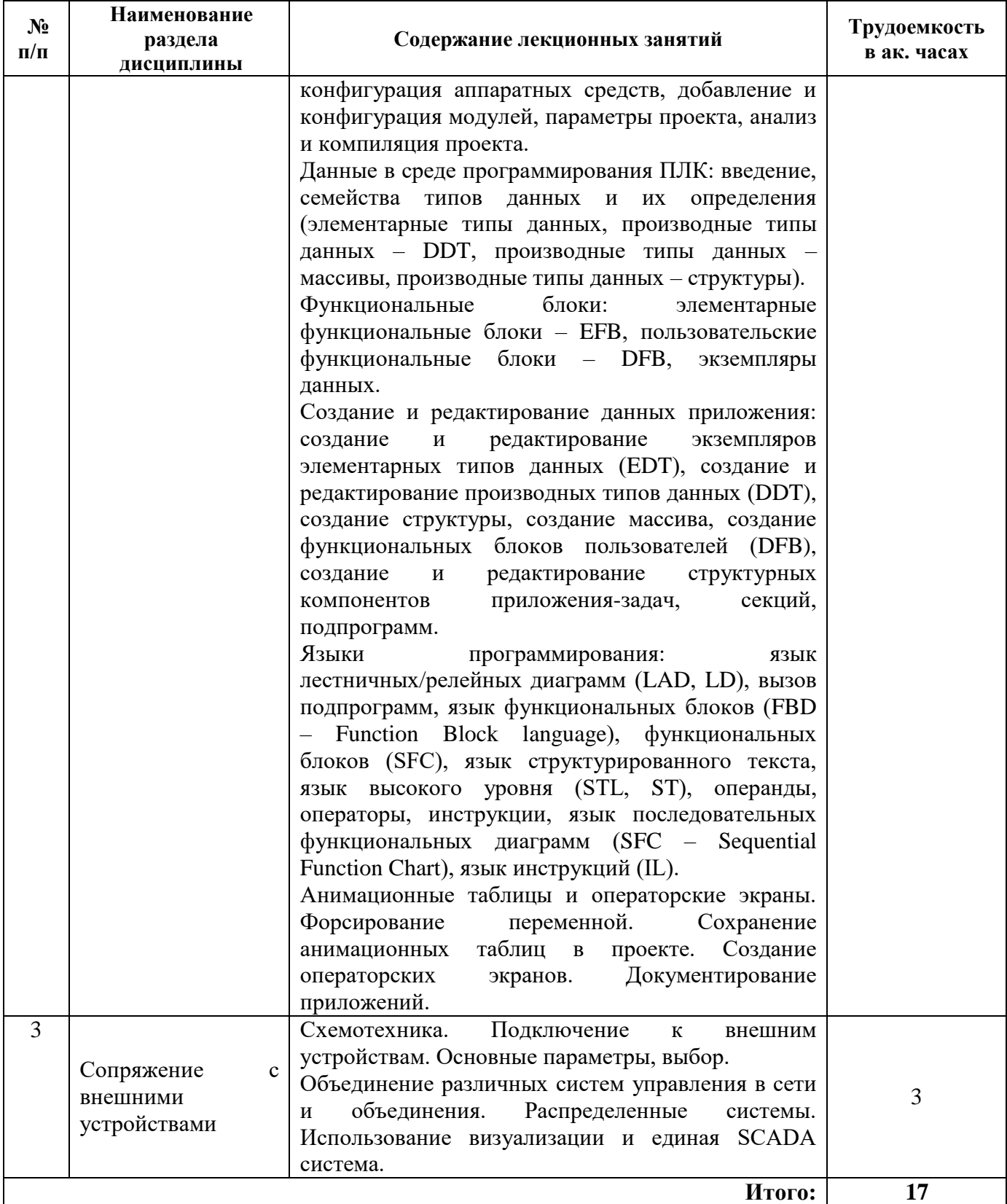

# **4.2.3. Практические занятия**

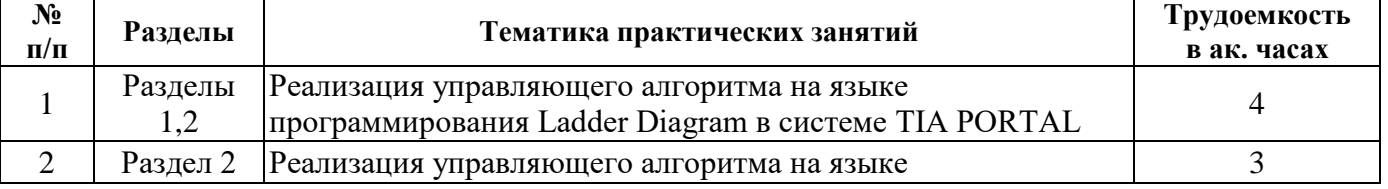

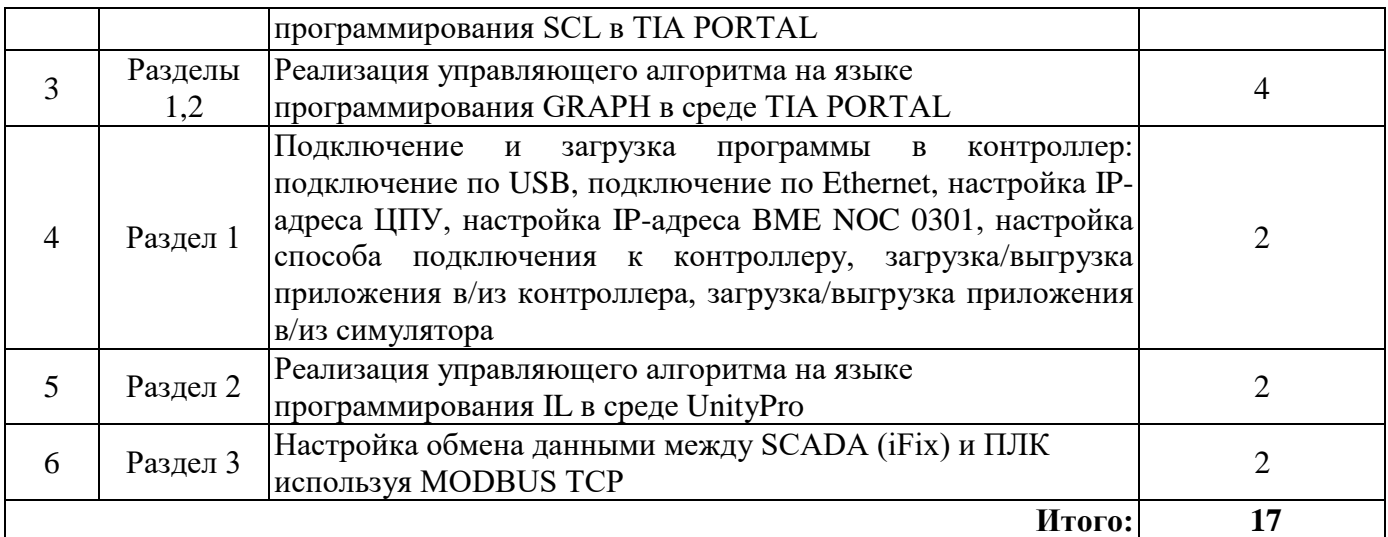

# **4.2.4. Лабораторные работы**

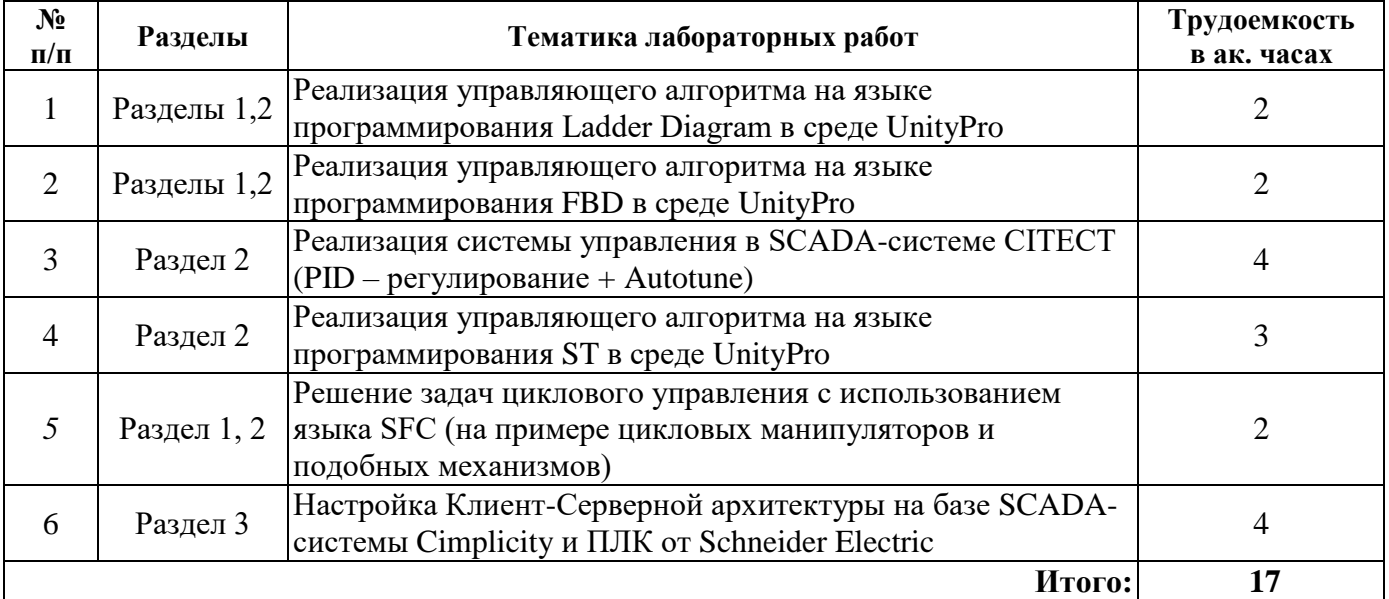

# **4.2.5. Курсовые работы (проекты)**

Курсовые работы (проекты) не предусмотрены.

# **5. ОБРАЗОВАТЕЛЬНЫЕ ТЕХНОЛОГИИ**

В ходе обучения применяются:

**Лекции**, которые являются одним из важнейших видов учебных занятий и составляют основу теоретической подготовки обучающихся. Цели лекционных занятий:

-дать систематизированные научные знания по дисциплине, акцентировать внимание на наиболее сложных вопросах дисциплины;

-стимулировать активную познавательную деятельность обучающихся, способствовать формированию их творческого мышления.

**Практические занятия.** Цели практических занятий:

-совершенствовать умения и навыки решения практических задач.

Главным содержанием этого вида учебных занятий является работа каждого обучающегося по овладению практическими умениями и навыками профессиональной деятельности.

**Лабораторные работы.** Цели лабораторных занятий:

-углубить и закрепить знания, полученные на лекциях и в процессе самостоятельной работы обучающихся с учебной и научной литературой;

Главным содержанием этого вида учебных занятий является работа каждого обучающегося по овладению практическими умениями и навыками профессиональной деятельности.

**Консультации** (текущая консультация, накануне *дифф. зачета*) является одной из форм руководства учебной работой обучающихся и оказания им помощи в самостоятельном изучении материала дисциплины, в ликвидации имеющихся пробелов в знаниях, задолженностей по текущим занятиям, в подготовке письменных работ (проектов).

Текущие консультации проводятся преподавателем, ведущим занятия в учебной группе, научным руководителем и носят как индивидуальный, так и групповой характер.

**Самостоятельная работа обучающихся** направлена на углубление и закрепление знаний, полученных на лекциях и других занятиях, выработку навыков самостоятельного активного приобретения новых, дополнительных знаний, подготовку к предстоящим учебным занятиям и промежуточному контролю.

**Курсовая работа** позволяет обучающимся развить навыки научного поиска.

**Курсовое проектирование** формирует навыки самостоятельного профессионального творчества.

# **6. ОЦЕНОЧНЫЕ СРЕДСТВА ДЛЯ ТЕКУЩЕГО КОНТРОЛЯ УСПЕВАЕМОСТИ, ПРОМЕЖУТОЧНОЙ АТТЕСТАЦИИ ПО ИТОГАМ ОСВОЕНИЯ ДИСЦИПЛИНЫ**

# *6.1. Оценочные средства для самостоятельной работы и текущего контроля успеваемости*

# **Раздел 1. Аппаратная часть программируемых логических контроллеров. Микропроцессорные системы управления**

- 1. Структурная схема микроконтроллера.
- 2. Языки программирования для микроконтроллера.
- 3. Отличие ПЛК от релейных схем.
- 4. Типовая структура системы локального управления на базе ПЛК.
- 5. Цикл выполнения программы.
- 6. Организация и архитектура ПЛК.
- 7. Память и шины ПЛК.

#### **Раздел 2. Программное обеспечение. Языки программирования**

- 1. Операнды и адресация.
- 2. Типы данных, процедуры и задачи.
- 3. Язык LD.
- 4. Язык FBD.
- 5. Язык IL.

#### 6. Язык последовательных функций SFC.

#### **Раздел 3. Сопряжение с внешними устройствами**

- 1. Основные параметры и выбор внешних устройств.
- 2. Средства визуализации и SCADA системы.
- 3. Распределенные системы управления.
- 4. Использование сетевых шин.
- 5. Современное ПО SCADA-систем

#### *6.2. Оценочные средства для проведения промежуточной аттестации (дифф. зачета)*

*6.2.1. Примерный перечень вопросов/заданий к дифф. зачету (по дисциплине):*

- 1. Микропроцессор его структура и функции.
- 2. Структурная схема микропроцессорного устройства.
- 3. Структурная схема микроконтроллера.
- 4. Машинный код для микроконтроллера.
- 5. Языки программирования для микроконтроллера.
- 6. Инструменты для создания программы микроконтроллера.
- 7. Отличие ПЛК от релейных схем.
- 8. Логические контроллеры ПЛК. Назначение и его элементы.
- 9. Типовая структура системы локального управления на базе ПЛК.
- 10. Цикл выполнения программы.
- 11. Вилы циклов работы ПЛК.
- 12. Организация и архитектура ПЛК.
- 13. Архитектура центрального блока.
- 14. Память и шины ПЛК.
- 15. Модули дискретного ввода, вывода.
- 16. Модули аналогового ввода, вывода.
- 17. Многопроцессорный ПЛК их архитектура.
- 18. Операнды и адресация.
- 19. Константы и переменные.
- 20. Типы данных, процедуры и задачи.
- 21. Язык LD.
- 22. Проектирование комбинационных логических систем.
- 23. Таймеры библиотеки МЭК с задержкой на включение и выключение.
- 24. Таймеры формирования импульса заданной длительности библиотеки МЭК.
- 25. Счетчик на вычитание (МЭК).
- 26. Счетчик на сложение (МЭК).
- 27. Реверсивные счетчики (МЭК).
- 28. Язык FBD.
- 29. Язык IL.
- 30. Язык последовательных функций SFC.
- 31. Использование флагов шага.
- 32. Арбитры.
- 33. Основные параметры и выбор внешних устройств.
- 34. Средства визуализации и SCADA системы.
- 35. Распределенные системы управления.
- 36. Использование сетевых шин.
- 37. Современное ПО SCADA-систем

# 6.2.2. Примерные тестовые задания к дифф.зачету

Вариант № 1

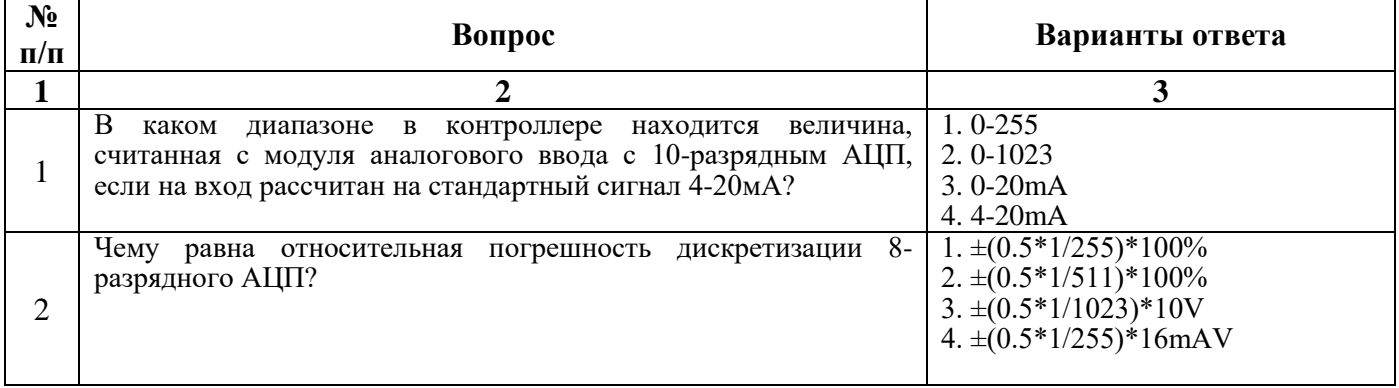

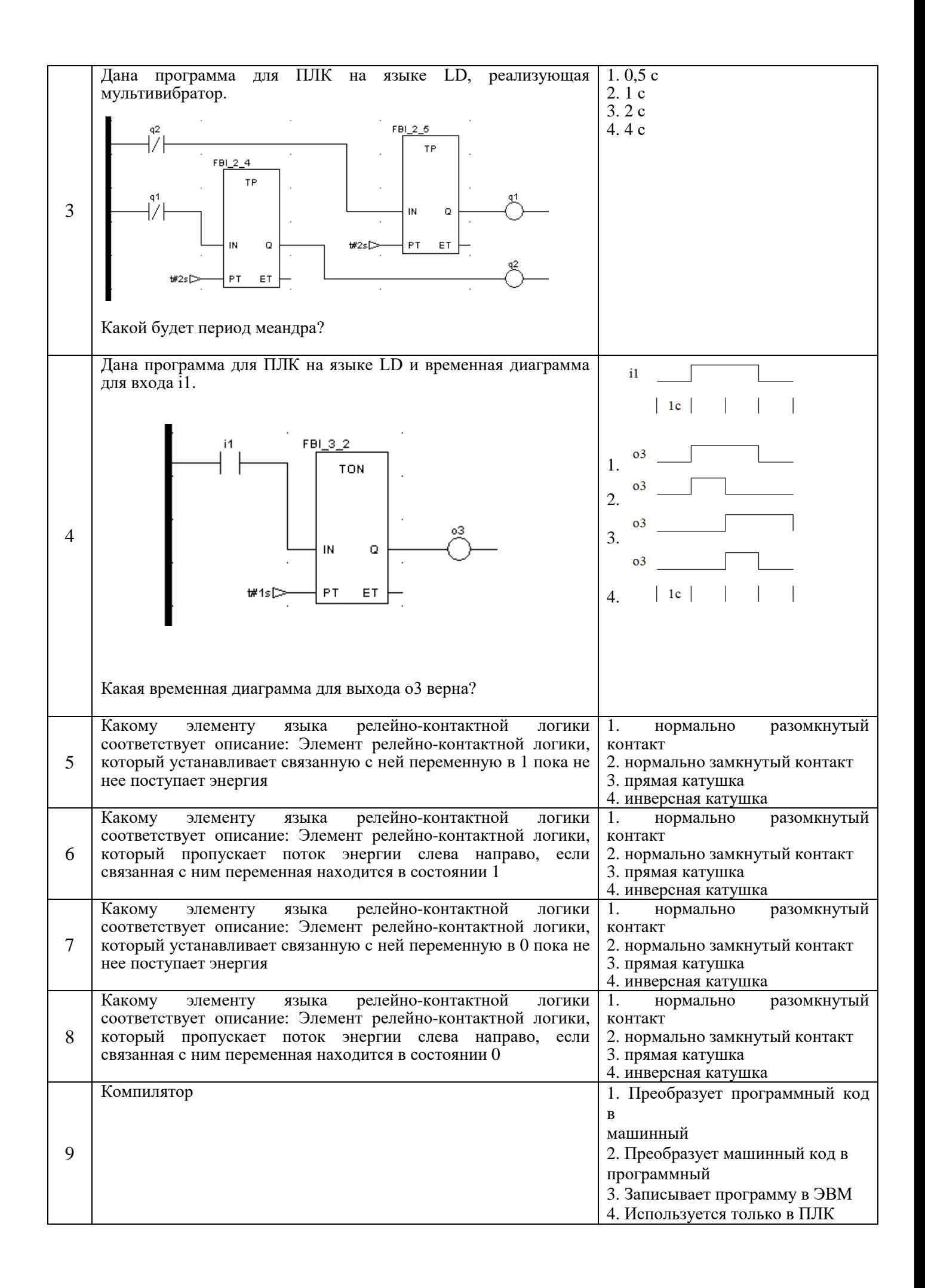

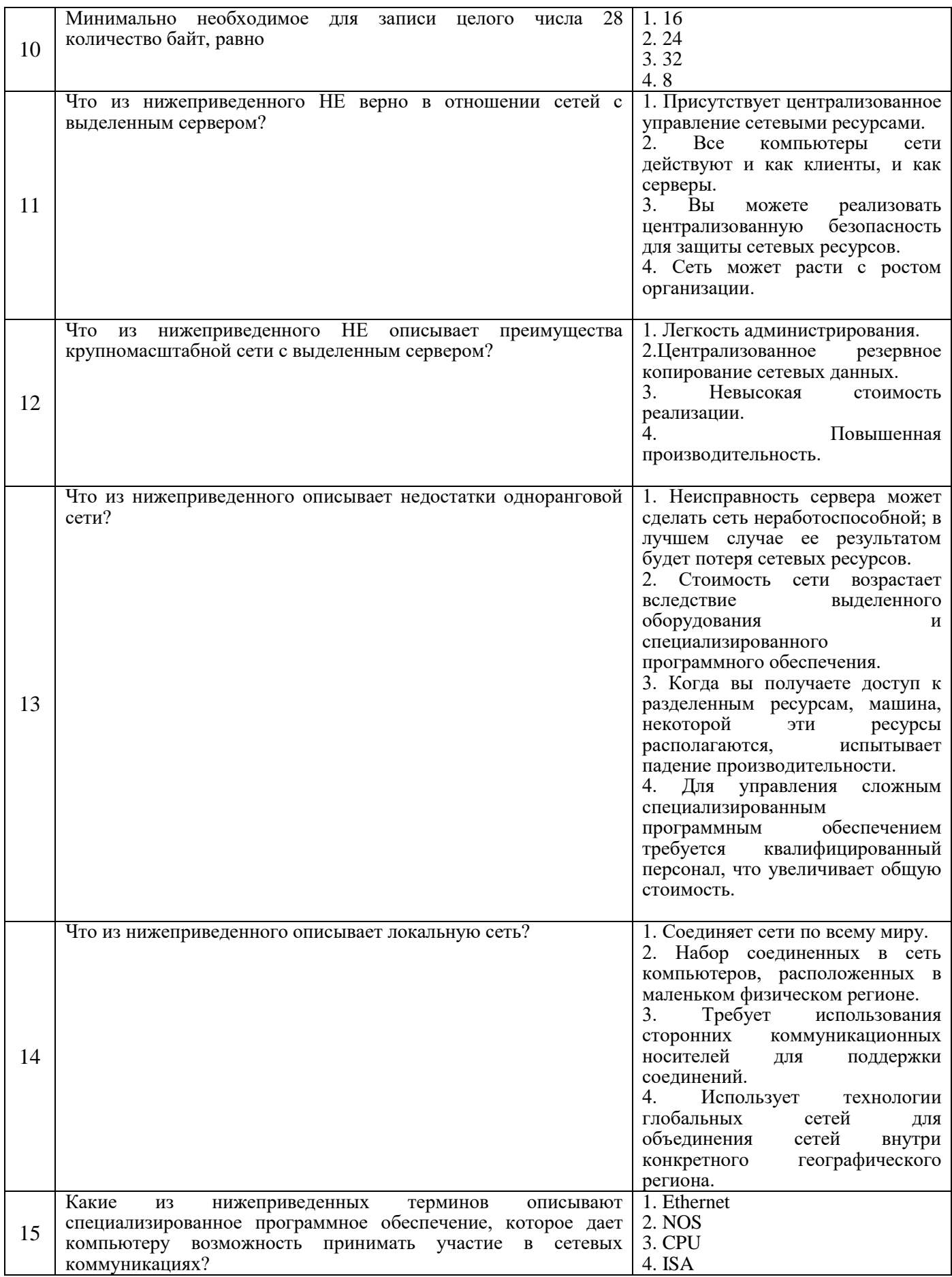

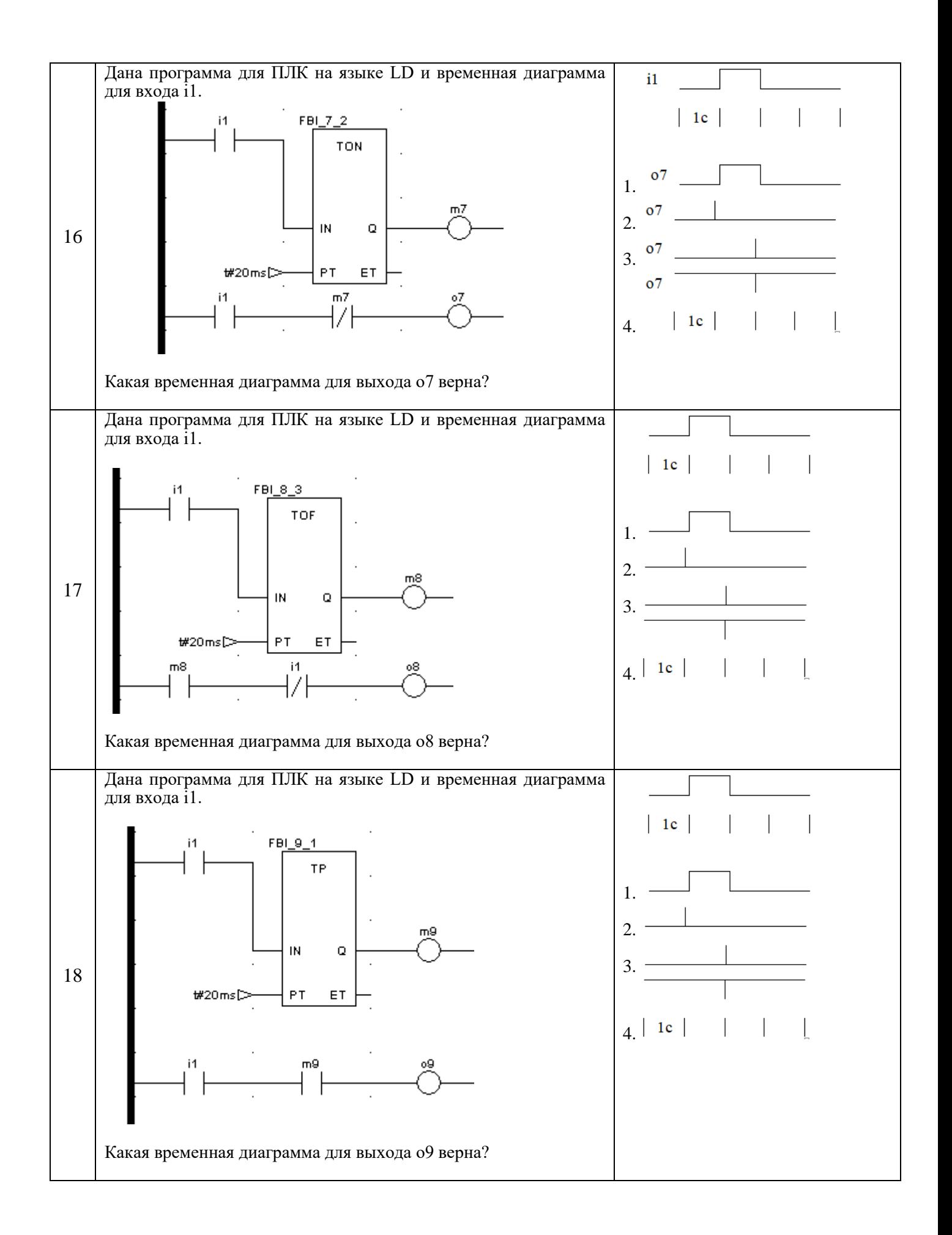

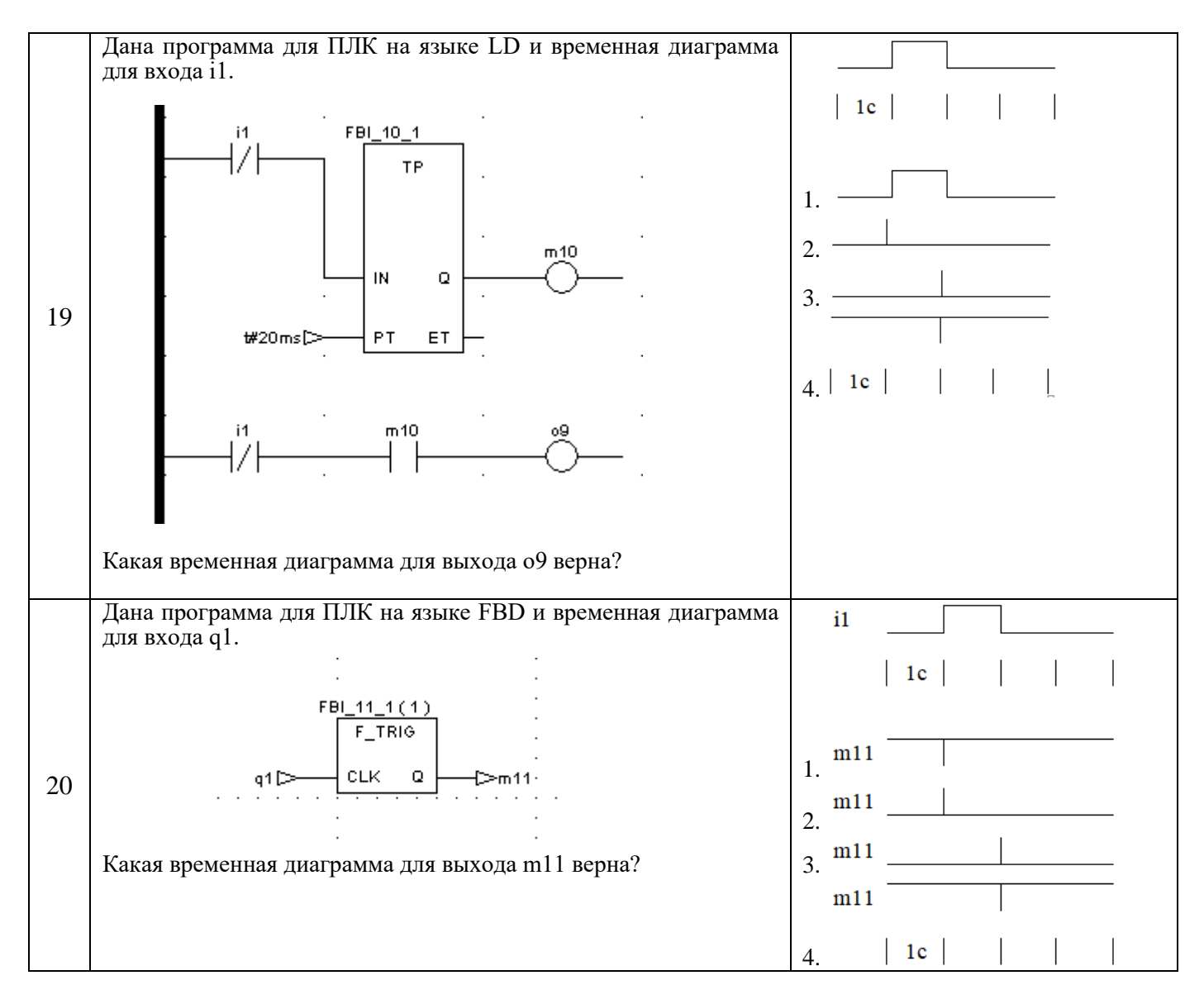

#### Вариант № 2

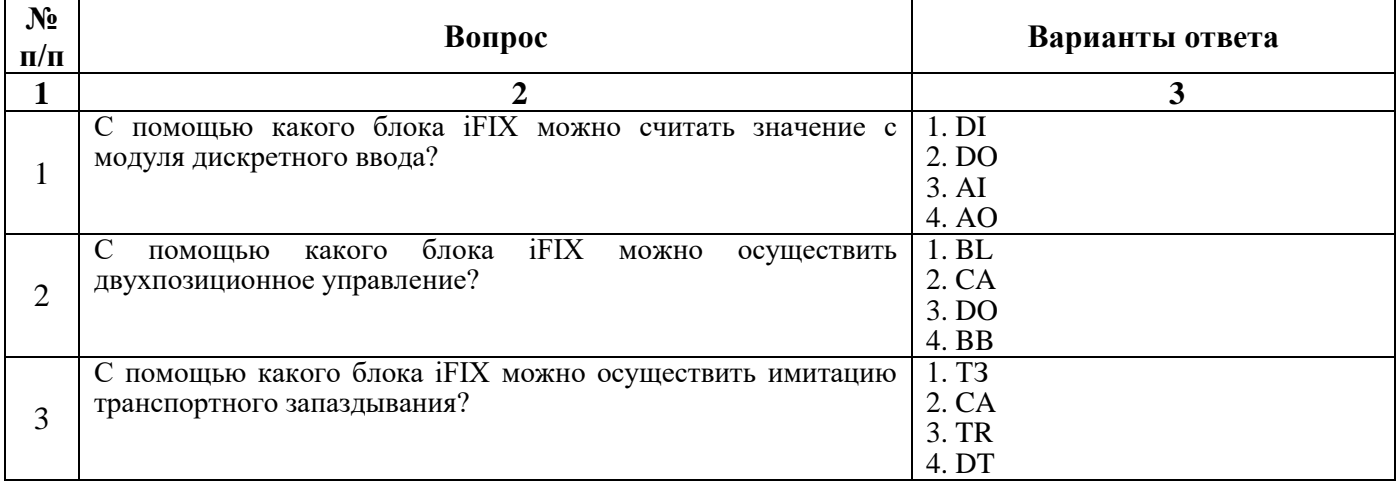

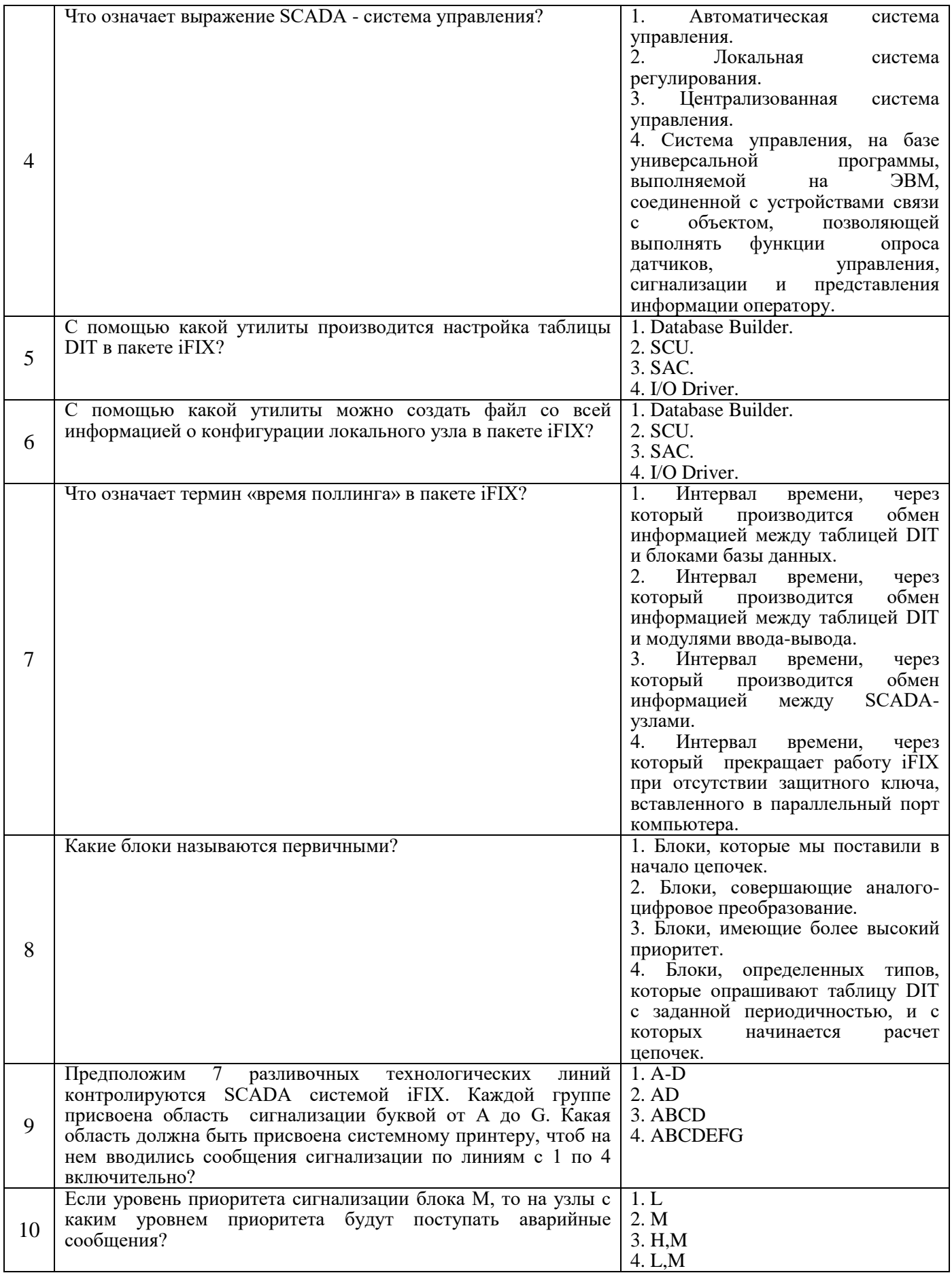

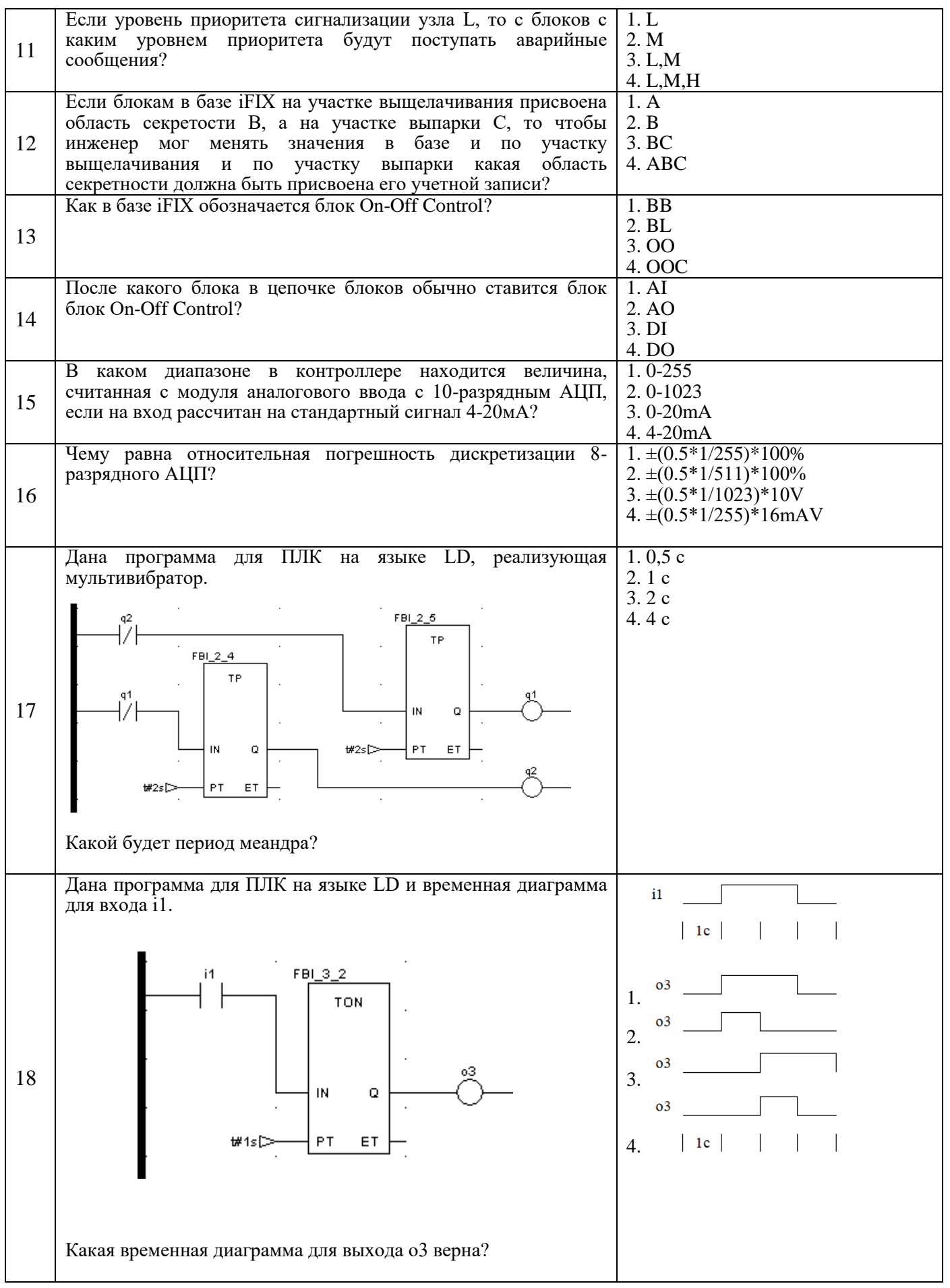

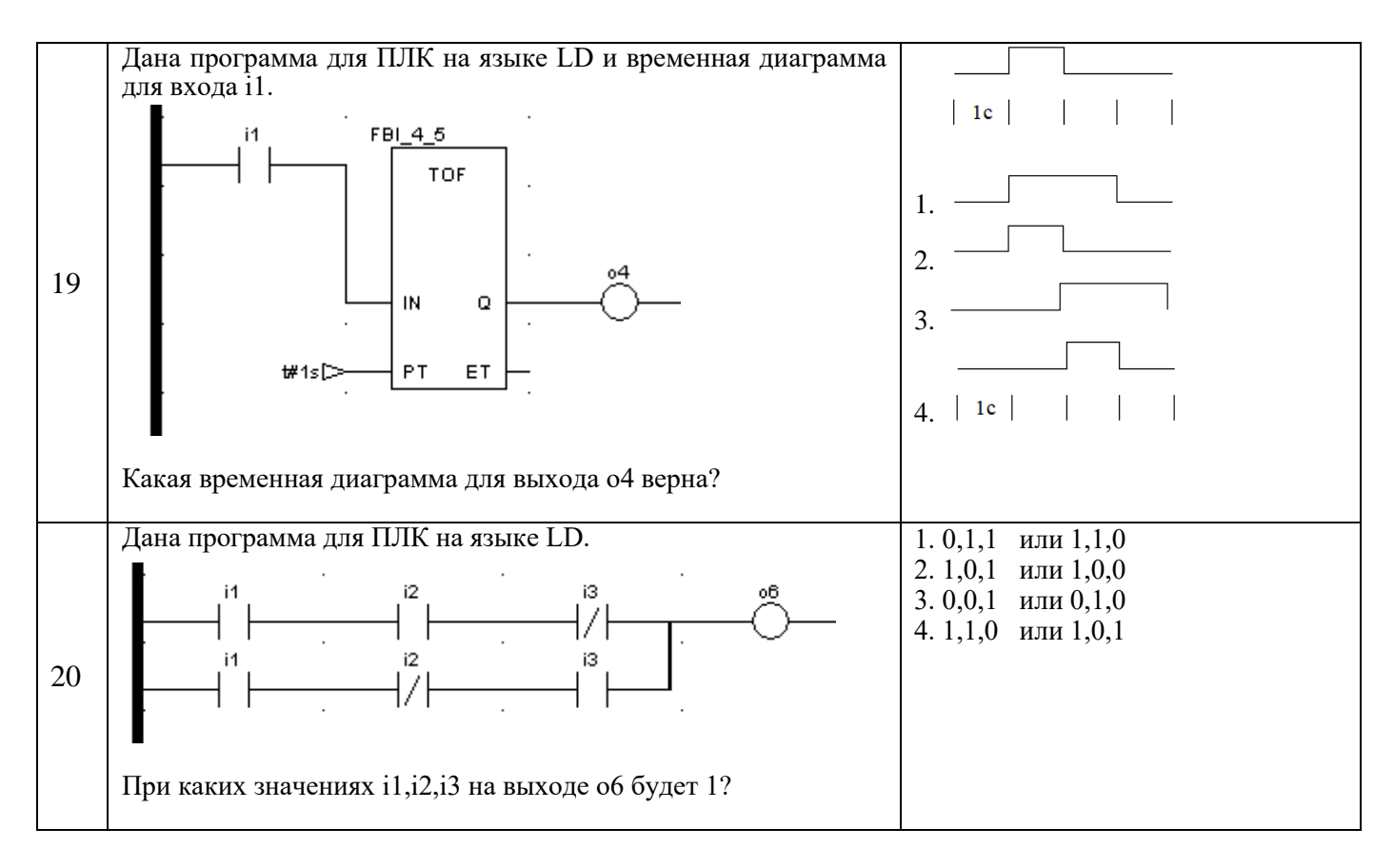

Вариант № 3

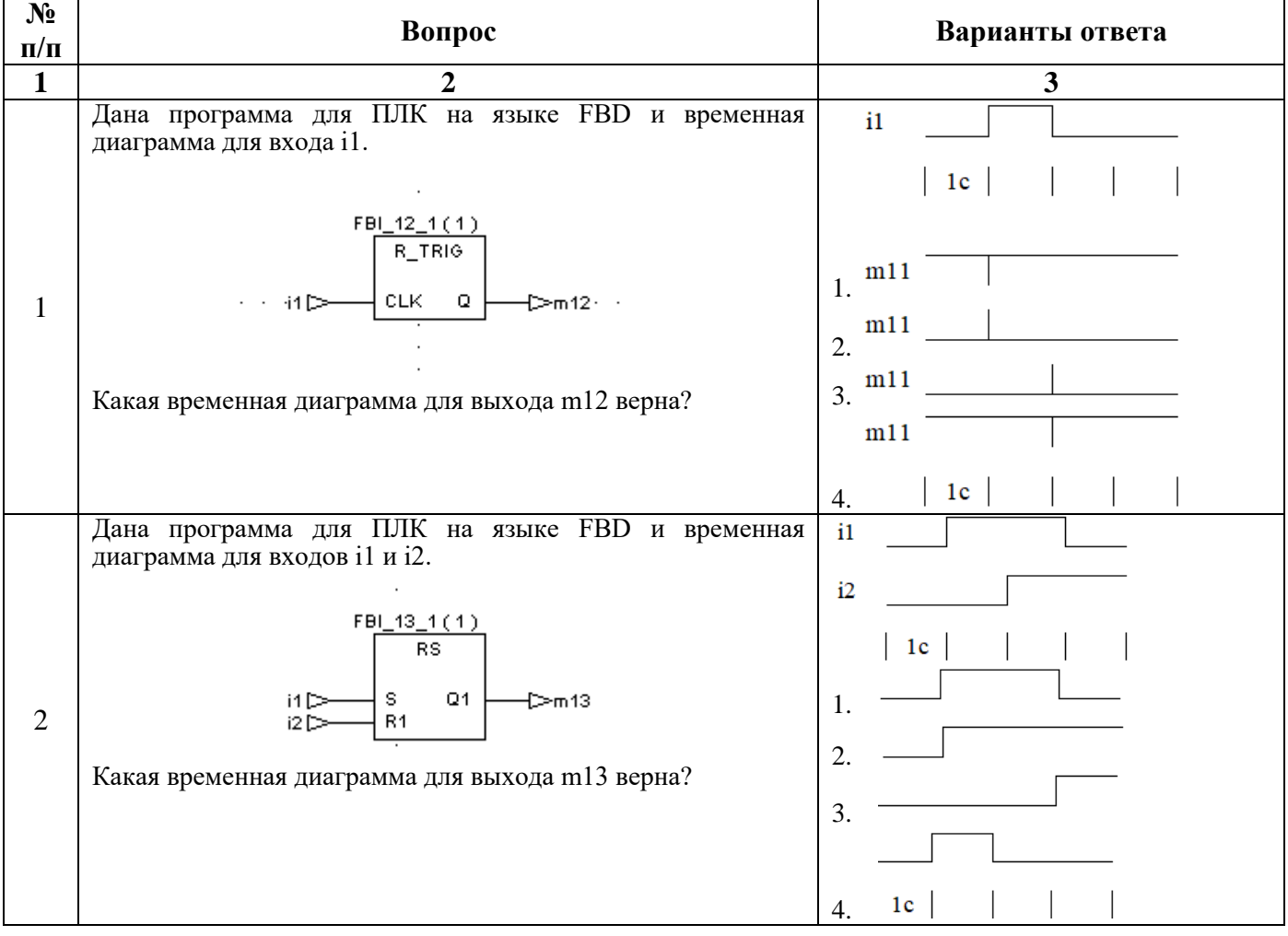

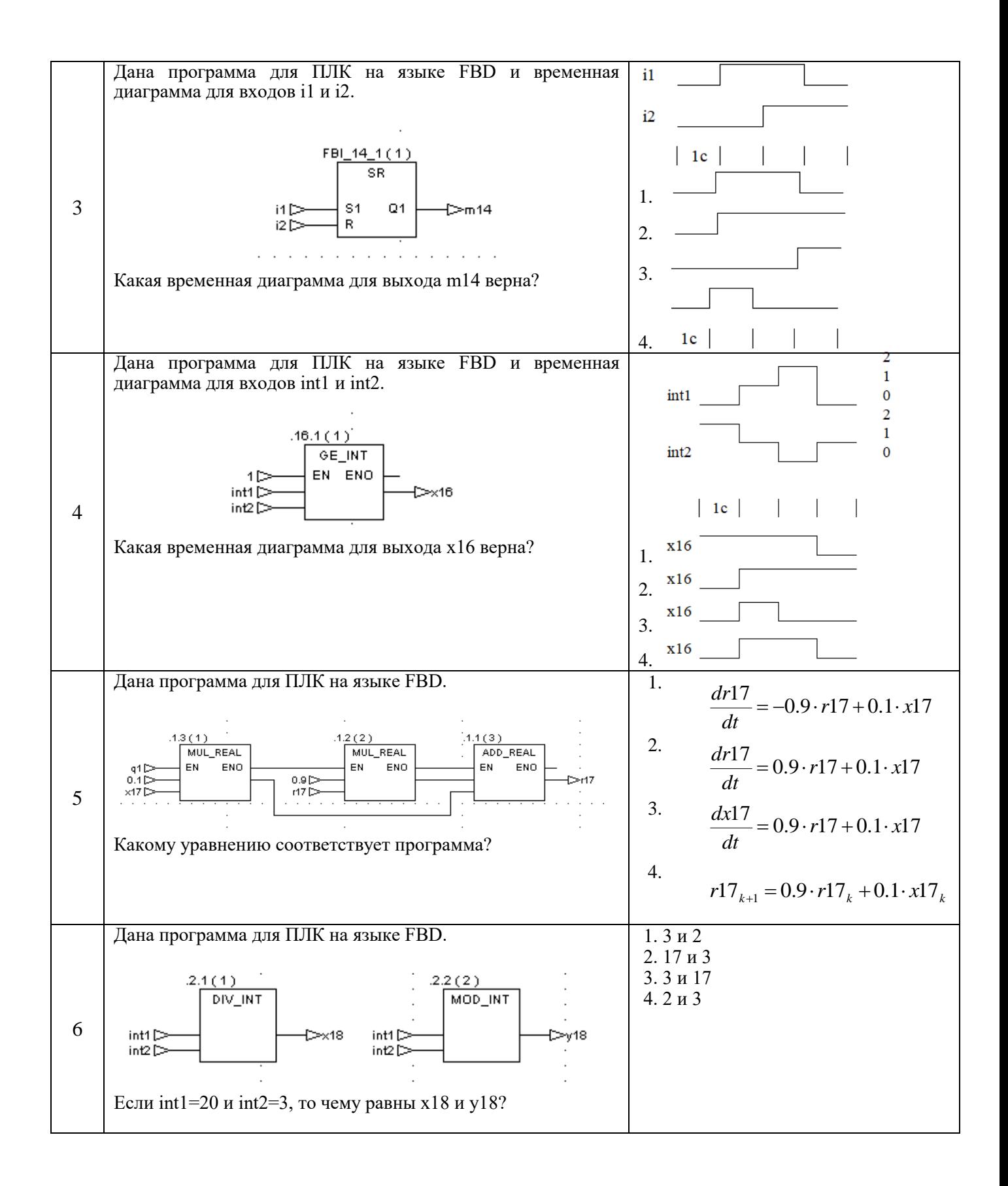

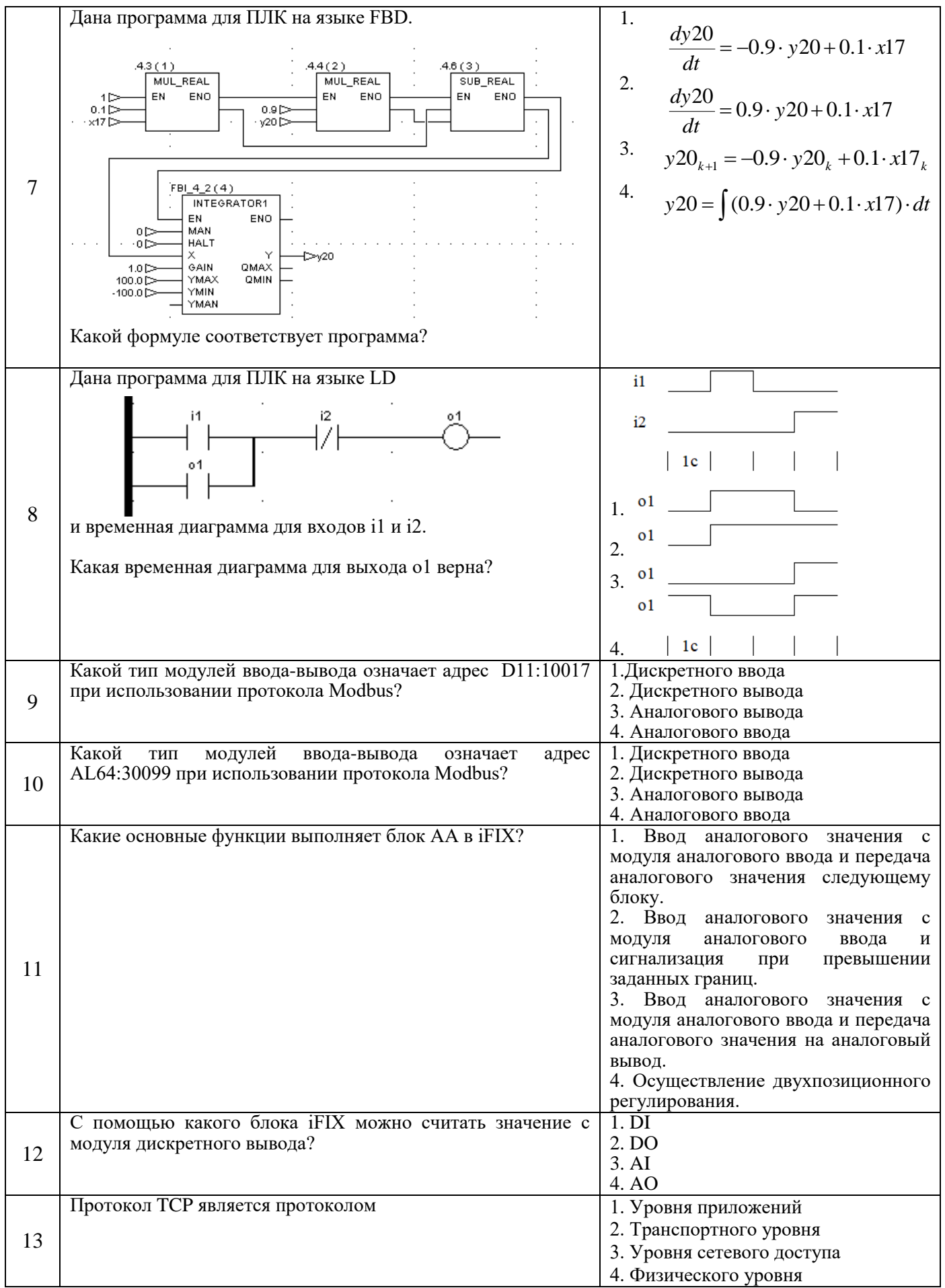

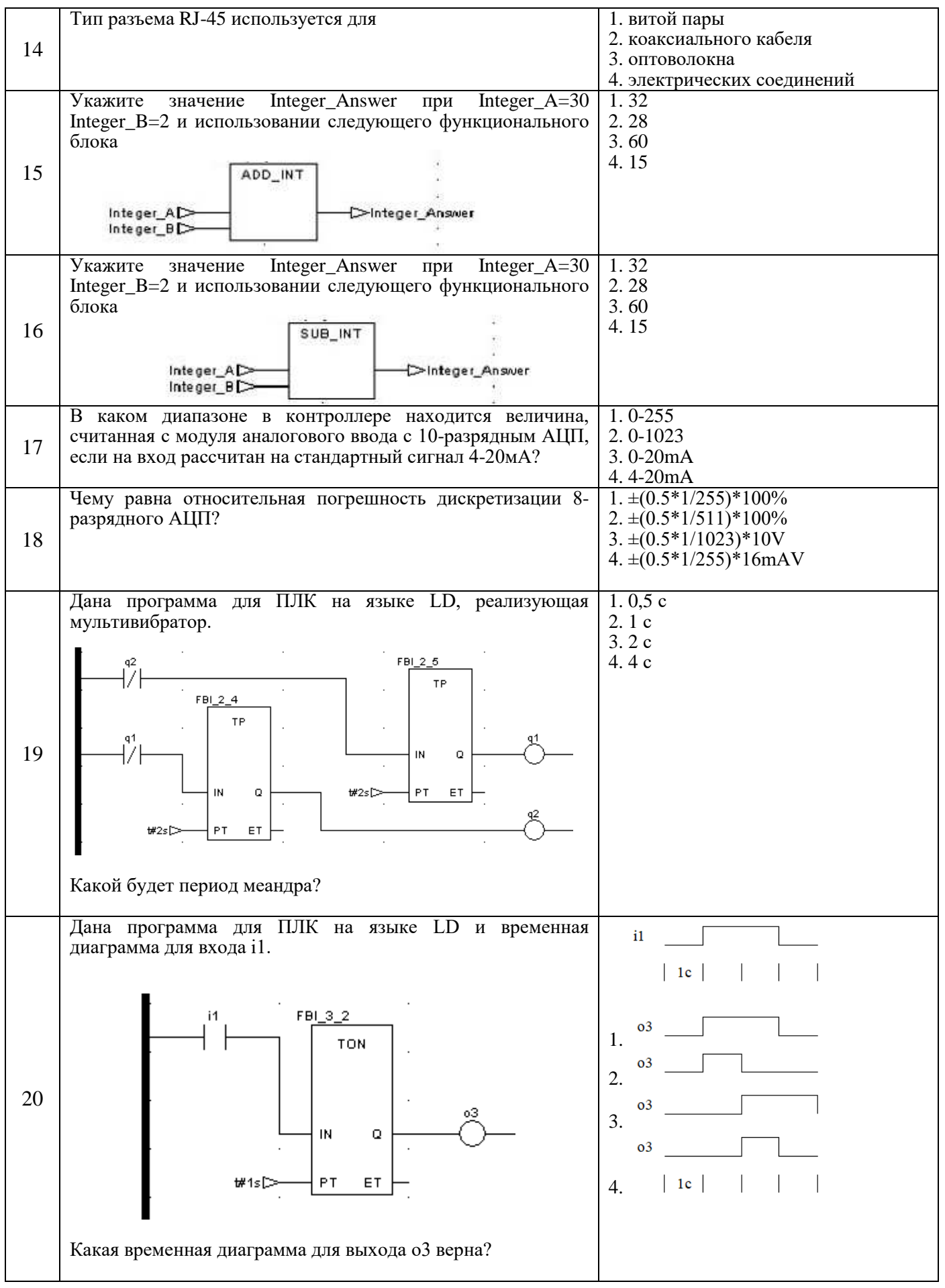

# **6.3. Описание показателей и критериев контроля успеваемости, описание шкал оценивания**

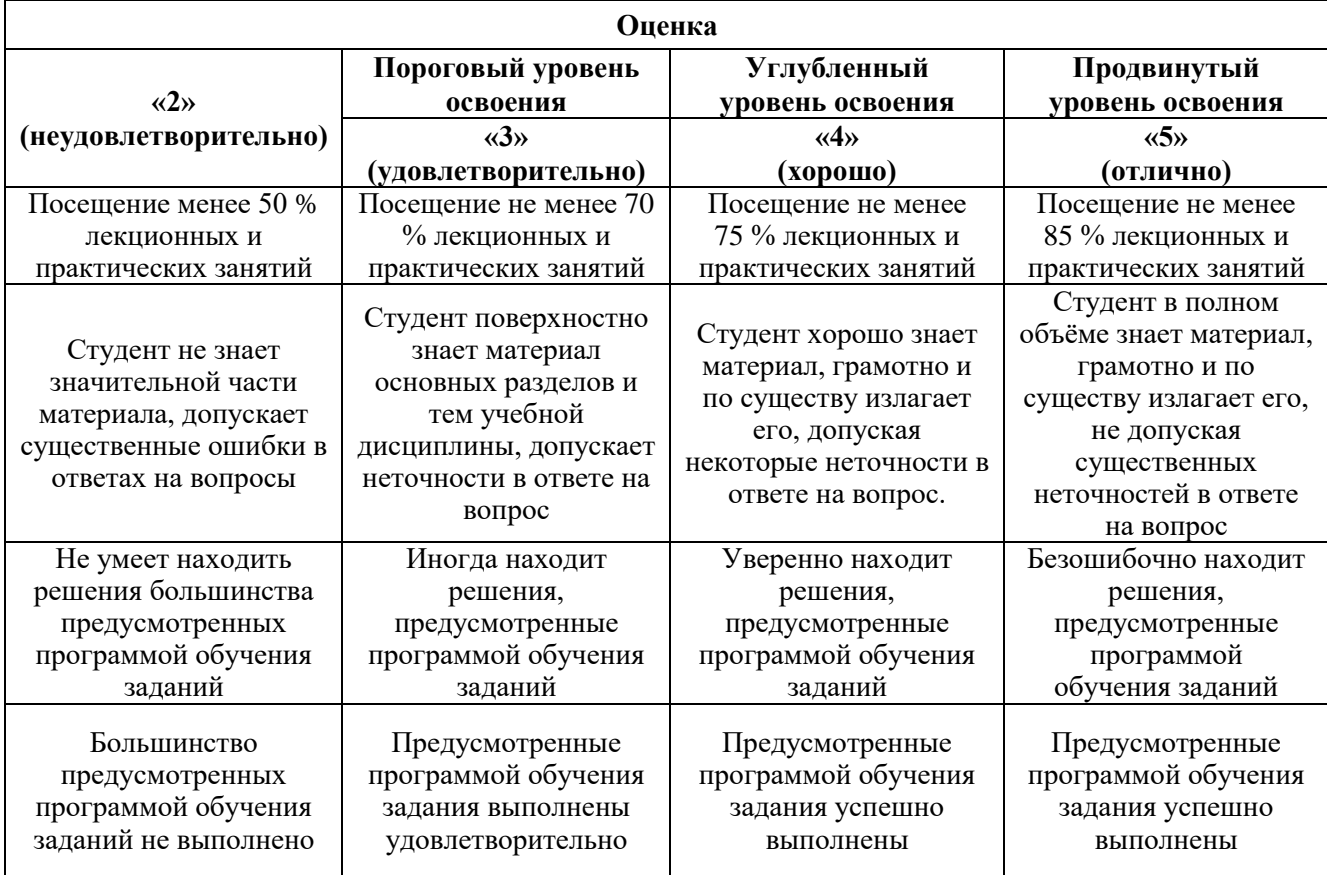

#### **6.3.1. Критерии оценок промежуточной аттестации (дифференцированного зачета)**

*Примерная шкала оценивания знаний в тестовой форме:*

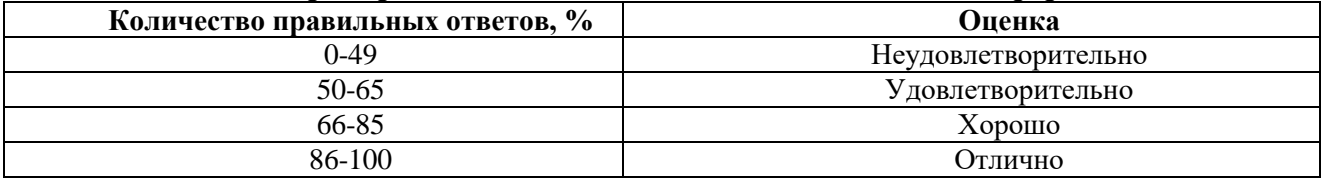

# **7. УЧЕБНО-МЕТОДИЧЕСКОЕ И ИНФОРМАЦИОННОЕ ОБЕСПЕЧЕНИЕ ДИСЦИПЛИНЫ**

#### **7.1. Рекомендуемая литература**

#### **7.1.1. Основная литература**

1. Нестеров, К.Е. Программирование промышленных контроллеров: учеб.-метод. пособие / К.Е. Нестеров, А.М. Зюзев.— Екатеринбург : Изд-во Урал. ун-та, 2019.— 96 с.

2. Сергеев, А. И. С32 Программирование контроллеров систем автоматизации: учебное пособие / А. И. Сергеев, А. М. Черноусова, А. С. Русяев; Оренбургский гос. ун-т. – Оренбург: ОГУ, 2016. – 125 с.

3. Максимов, Н.В. Архитектура ЭВМ и вычислительных систем. Учебник. 5-е изд., перераб. и доп. / Максимов Н.В., Партыка Т.Л., Попов И.И. // М.: ФОРУМ: ИНФРА-М, 2017. – 511 с. <http://znanium.com/catalog/product/814513>

4. Иванов В. Н. Программирование логических контроллеров. Издательство: СОЛОН-Пресс,  $2021. - 356$  c.

5. [Д. Куроуз, Т. Росс «Компьютерные сети. Настольная книга системного администратора№](https://www.ozon.ru/context/detail/id/139640014/)  $(2016)$ . – Эксмо, 2016. – 912 с.

6. Сергеев А.Н. Основы локальных компьютерных сетей. Учебное пособие. – Лань, 2016. – 184с.

# **7.1.2. Дополнительная литература**

1. Архитектура ЭВМ и вычислительные системы: учебник / В.В. Степина. — М.: КУРС: ИНФРА-М, 2018. — 384 с.

<http://znanium.com/bookread2.php?book=942816>

2. ИнСАТ «MasterSCADA Руководство пользователя Версия 3.Х», Москва 2017 г., 574 стр.

3. Третьяков А., Пчелинцев А.Н. и др. Интегрированные системы проектирования и управления: SCADA-системы: учебное пособие – Тамбов, 2015. – 160 с.

4. Солдатов С. Интеграция SCADA-систем и систем управления предприятием // Современные технологии автоматизации. – 2016. – т.64,  $\text{N}_2$ 1. – с.90-95.

5. Интернет-источник: old.automation-drives.ru/as/products/ – документация по LOGO!, SIMATIC S7 200, 300, 400 и др.

6. Интернет-источник: www.cta.ru– журнал «Современные технологии автоматизации» («СТА»)

7. Интернет-источник: www.mitsubishi-automation.ru– микроконтроллерыALPHA, компактные ПЛК серииFXи модульные ПЛКSystemQ

8. Интернет-источник: www.moeller.ru– программируемые релеEasy

9. Интернет-источник:

10. Интернет-источник: www.schneider-electric.ru– интеллектуальные релеZelioLogic– SR2/SR3,Twido

# **7.1.3. Учебно-методическое обеспечение**

1. Газиева Р.Т., Ядгарова Д.Б., Нигматов А.М., Озодов Э.О. Мастер SCADA, учебное пособие для студентов специальности 5311000- Автоматизация и управление технологических процессов и производств. Ташкентский институт инженеров ирригации и механизации сельского хозяйства, 2020. - 105 с.

2. Методические указания для самостоятельной работы по дисциплине «Программирование контроллеров» [http://ior.spmi.ru/.](http://ior.spmi.ru/)

# **7.2. Базы данных, электронно-библиотечные системы, информационно-справочные и поисковые системы**

- 1. «Академический кабинет»: http://www.netcabinet.ru
- 2. Библиотека Гумер гуманитарные науки: http://www.gumer.info
- 3. Европейская цифровая библиотека Europeana: http://www.europeana.eu/portal

4. Информационно-издательский центр по геологии и недропользованию Министерства природных ресурсов и экологии Российской Федерации ООО «ГЕОИНФОРММАРК»: http://www.geoinform.ru

5. Информационно-аналитический центр «Минерал»: http://www.mineral.ru/

6. КонсультантПлюс: справочно-поисковая система: www.consultant.ru

7. Мировая цифровая библиотека: http://wdl.org/ru

8. Научная электронная библиотека «Scopus»: https://www.scopus.com

9. Научная электронная библиотека ScienceDirect: http://www.sciencedirect.com

10. Научная электронная библиотека «eLIBRARY»: https://elibrary.ru

11. Научно-техническая библиотека SciTechLibrary: http://www.sciteclibrary.ru

12. Поисковые системы: Yandex, Rambler, Yahoo и др.

13. Портал «Гуманитарное образование»: http://www.humanities.edu.ru

14. Система ГАРАНТ: электронный периодический справочник: www.garant.ru

15. Федеральное хранилище «Единая коллекция цифровых образовательных ресурсов»: http://school-collection.edu.ru

16. Федеральный портал «Российское образование»: http://www.edu.ru

17. Электронная библиотека Российской Государственной Библиотеки (РГБ): http://elibrary.rsl.ru

18. Электронная библиотека учебников: http://studentam.net

19. Электронная библиотечная система «Национальный цифровой ресурс «Руконт»»: http://rucont.ru/

20. Электронно-библиотечная система издательского центра «Лань»: https://e.lanbook.com/books

21. Электронно-библиотечная система «ЭБС ЮРАЙТ»: www.biblio-online.ru

22. «Энциклопедии и словари»: [http://enc-dic.com](http://enc-dic.com/)

23. Электронно-библиотечная система IPRbooks [Электронный ресурс]. URL: <http://www.iprbookshop.ru/>

24. Информационная система «Единое окно доступа к образовательным ресурсам» [Электронный ресурс]. URL:<http://window.edu.ru/>

25. Информационная система-репозиторий программного обеспечения Python (PyPI) [Электронный ресурс]. URL: https://pypi.org/

#### **8. МАТЕРИАЛЬНО-ТЕХНИЧЕСКОЕ ОБЕСПЕЧЕНИЕ ДИСЦИПЛИНЫ 8.1. Материально-техническое оснащение аудиторий**

Специализированные аудитории, используемые при проведении занятий лекционного типа и лабораторных занятий, оснащены мультимедийными проекторами и комплектом аппаратуры, позволяющей демонстрировать текстовые и графические материалы, пилотными установками и современным программным обеспечением, применяемым при моделировании процессов нефтегазового производства.

В учебном процессе используется комплект демонстрационных стендовых материалов по темам курса.

#### **8.1.1. Аудитории для проведения лекционных занятий**

*128 посадочных мест*

Оснащенность: Стол письменный – 65 шт., стул аудиторный – 128 шт., кресло аудиторное – 1 шт., трибуна – 1 шт., трибуна настольная – 1 шт., доска настенная – 2 шт., компьютер 400G1, N9E88ES – 1 шт., монитор PROLITE TF1734MC-B1X – 1 шт., экран SCM-4308 – 1 шт., проектор XEED WUX6010 – 1 шт., cистема акустическая Sound SM52T-WH – 8 шт., плакат – 9 шт.

Перечень лицензионного программного обеспечения: Microsoft Windows 7 Professional, Microsoft Office 2007 Professional Plus, Microsoft Open License, Антивирусное программное обеспечение Kaspersky Endpoint Security, 7-zip (свободно распространяемое ПО), Foxit Reader (свободно распространяемое ПО), SeaMonkey (свободно распространяемое ПО), Chromium (свободно распространяемое ПО), Java Runtime Environment (свободно распространяемое ПО), doPDF (свободно распространяемое ПО), GNU Image Manipulation Program (свободно распространяемое ПО), Inkscape (свободно распространяемое ПО), XnView (свободно распространяемое ПО), K-Lite Codec Pack (свободно распространяемое ПО), FAR Manager (свободно распространяемое ПО).

*60 посадочных мест*

Стол письменный – 31 шт., стул аудиторный – 60 шт., кресло аудиторное – 1 шт., трибуна настольная – 1 шт., доска напольная мобильная – 1 шт., ноутбук 90NBOAO2-VQ1400 – 1 шт., проектор XEED WUX450ST – 1 шт., экран SCV-16904 Сhampion – 1 шт., плакат – 5 шт.

Перечень лицензионного программного обеспечения: Microsoft Windows 8 Professional, Microsoft Office 2007 Professional Plus, Антивирусное программное обеспечение Kaspersky Endpoint Security, 7-zip (свободно распространяемое ПО), Foxit Reader (свободно распространяемое ПО), SeaMonkey (свободно распространяемое ПО), Chromium (свободно распространяемое ПО), Java Runtime Environment (свободно распространяемое ПО), doPDF (свободно распространяемое ПО), GNU Image Manipulation Program (свободно распространяемое ПО), Inkscape (свободно распространяемое ПО), XnView (свободно распространяемое ПО), K-Lite Codec Pack (свободно распространяемое ПО), FAR Manager (свободно распространяемое ПО)

**8.1.2. Аудитории для проведения лабораторных занятий**

*16 посадочных мест*

Стол письменный – 17 шт., стул аудиторный – 17 шт., кресло аудиторное – 1 шт., трибуна настольная – 1 шт., доска настенная – 1 шт., плакат – 6 шт.

Перекатная мультимедийная установка (ноутбук Acer Aspire7720 (Intel(R) Core (TM)2 Duo CPU T7700 2.40GHz 2 ГБ); мышь проводная Genius Laser; проектор DLP Texas Instruments VLT XD600LP; стойка передвижная металлическая многоярусная).

Перечень лицензионного программного обеспечения: Microsoft Windows Pro 7 RUS, Microsoft Office Std 2007 RUS, Антивирусное программное обеспечение Kaspersky Endpoint Security, 7-zip (свободно распространяемое ПО), Foxit Reader (свободно распространяемое ПО), Sea Monkey (свободно распространяемое ПО), Chromium (свободно распространяемое ПО), Java 8 Runtime Environment (свободно распространяемое ПО), do PDF (свободно распространяемое ПО), GNU Image Manipulation Program (свободно распространяемое ПО), Inkscape (свободно распространяемое ПО), Xn View (свободно распространяемое ПО), K-Lite Codec Pack (свободно распространяемое ПО), FAR Manager (свободно распространяемое ПО), Свободно распространяемое программное обеспечение Python.

Лабораторный стенд «Средства автоматизации и управления «САУ-МАКС» – 1 шт., стенд «Festo» – 2 шт., комплект оборудования лабораторного для изучения автоматизированных систем технологических процессов – 1 шт., комплекс исследовательского оборудования для контроля и диагностики объектов – 1 шт., комплекты Festo Didactic: FP1110 «Бесконтактные датчики положения», FP 1120 «Бесконтактные датчики перемещения». Стенды: «Термоэлектрические термопреобразователи», «Тензометрические преобразователи для измерения массы», «Измерение расхода методом переменного перепада давления», «Мультиметры лабораторные».

Лаборатории оснащены специализированным оборудованием, необходимыми для выполнения лабораторных работ по дисциплине «Автоматизированные системы управления технологическими процессами в нефтепереработке». Оборудование и приборы: стенд учебный по программируемым логическим контроллерам – 8 шт. Компьютерная техника: системный блок HP Compaq 6000 Pro MT– 9 шт. (возможность доступа к сети «Интернет»); монитор ЖК HP LA2205wgT – 9 шт. В учебном процессе используется комплект демонстрационных стендовых материалов по предмету Основы автоматизации технологических процессов в нефтегазопереработке.

*16 посадочных мест*

Для лабораторных занятий рекомендуется использовать специализированный компьютерный класс SchneiderElectric, оснащённый современной компьютерной техникой на базе процессоров i5 и выше. Мультимедийный проектор – 1 шт., стол – 9 шт., стул – 17, стенд учебнодемонстрационный по процесс-технике на базе компакт-станции комплектация 1 – 1 шт., стенд учебно-демонстрационный по процесс-технике на базе компакт-станции комплектация  $2 - 1$  шт., система управления взрывобезопасностью автоматизированным конвейерным транспортом и погрузочно-разгрузочными машинами – 1 шт., компьютер LenovoDesktopTCM900 – 13 шт. (возможность доступа к сети «Интернет»), монитор LenovoThinkVision 21.5" E2223s 1920x1080 LED- 13 шт., рабочее место автоматизированное – 1 шт. Используемое оборудование и программные средства: 23 Контроллеры Modicon TSX Quantum, Modicon TSX Premium, Modicon TSX M340 и инструментальная система программирования Unity, работающая на IBMсовместимом компьютере под управлением операционной системы MS Windows, программный имитатор контроллера. Графические сенсорные терминалы Magelis, инструментальная система VijeoDesigner. Контроллеры ZelioLogic 2, инструментальная система программирования ZelioSoft, ПО ZelioAlarm. Контроллеры Twido и инструментальная система программирования TwidoSuite, работающая на IBM-совместимом компьютере под управлением MS Windows. Сеть Ethernet.

# **8.2. Помещения для самостоятельной работы**

1. Оснащенность помещения для самостоятельной работы: 13 посадочных мест. Стул – 25 шт., стол – 2 шт., стол компьютерный – 13 шт., шкаф – 2 шт., доска аудиторная маркерная – 1 шт., АРМ учебное ПК (монитор + системный блок) – 14 шт. Доступ к сети «Интернет», в электронную информационно-образовательную среду Университета.

Перечень лицензионного программного обеспечения: Microsoft Windows 7 Professional, Microsoft Office 2007 Professional Plus, антивирусное программное обеспечение: Kaspersky Endpoint Security, 7-zip (свободно распространяемое ПО), Foxit Reader (свободно распространяемое ПО), Foxit Reader (свободно распространяемое ПО), SeaMonkey (свободно распространяемое ПО), Chromium (свободно распространяемое ПО), Java Runtime Environment (свободно распространяемое ПО), doPDF (свободно распространяемое ПО), GNU Image Manipulation Program (свободно распространяемое ПО), Inkscape (свободно распространяемое ПО), XnView (свободно распространяемое ПО), K-Lite Codec Pack (свободно распространяемое ПО), FAR Manager (свободно распространяемое ПО), Свободно распространяемое программное обеспечение Python.

2. Оснащенность помещения для самостоятельной работы: 17 посадочных мест. Доска для письма маркером – 1 шт., рабочие места студентов, оборудованные ПК с доступом в сеть Университета – 17 шт., мультимедийный проектор – 1 шт., АРМ преподавателя для работы с мультимедиа – 1 шт. (системный блок, мониторы – 2 шт.), стол – 18 шт., стул – 18 шт. Доступ к сети «Интернет», в электронную информационно-образовательную среду Университета.

Перечень лицензионного программного обеспечения: Microsoft Windows 7 Professional, Microsoft Office 2007 Professional Plus, антивирусное программное обеспечение: Kaspersky Endpoint Security, 7-zip (свободно распространяемое ПО), Foxit Reader (свободно распространяемое ПО), Foxit Reader (свободно распространяемое ПО), SeaMonkey (свободно распространяемое ПО), Chromium (свободно распространяемое ПО), Java Runtime Environment (свободно распространяемое ПО), doPDF (свободно распространяемое ПО), GNU Image Manipulation Program (свободно распространяемое ПО), Inkscape (свободно распространяемое ПО), XnView (свободно распространяемое ПО), K-Lite Codec Pack (свободно распространяемое ПО), FAR Manager (свободно распространяемое ПО).

3. Оснащенность помещения для самостоятельной работы: 16 посадочных мест. Стол компьютерный для студентов (тип 4) - 3 шт., стол компьютерный для студентов (тип 6) - 2 шт., стол компьютерный для студентов (тип 7) - 1 шт., кресло преподавателя (сетка, цвет черный) - 17 шт., доска напольная мобильная белая магнитно-маркерная «Magnetoplan» 1800мм×1200мм - 1 шт., моноблок Lenovo M93Z Intel Q87 - 17 шт., плакат - 5 шт. Доступ к сети «Интернет», в электронную информационно-образовательную среду Университета.

Перечень лицензионного программного обеспечения: Microsoft Windows 7 Professional, Microsoft Office 2007 Professional Plus, CorelDRAW Graphics Suite X5, Autodesk product: Building Design Suite Ultimate 2016, product Key: 766H1, антивирусное программное обеспечение: Kaspersky Endpoint Security, 7-zip (свободно распространяемое ПО), Foxit Reader (свободно распространяемое ПО), Foxit Reader (свободно распространяемое ПО), SeaMonkey (свободно распространяемое ПО), Chromium (свободно распространяемое ПО), Java Runtime Environment (свободно распространяемое ПО), doPDF (свободно распространяемое ПО), GNU Image Manipulation Program (свободно распространяемое ПО), Inkscape (свободно распространяемое ПО), XnView (свободно распространяемое ПО), K-Lite Codec Pack (свободно распространяемое ПО), FAR Manager (свободно распространяемое ПО), Cisco Packet Tracer 7.1 (свободно распространяемое ПО), Quantum GIS (свободно распространяемое ПО), Python (свободно распространяемое ПО), R (свободно распространяемое ПО), Rstudio (свободно распространяемое ПО), SMath Studio (свободно распространяемое ПО), GNU Octave (свободно распространяемое ПО), Scilab (свободно распространяемое ПО), Свободно распространяемое программное обеспечение Python.

4. Читальные залы:

Оснащенность: компьютерное кресло 7875 А2S – 35 шт., cтол компьютерный – 11 шт., моноблок Lenovo 20 HD - 16 шт., доска настенная белая - 1 шт., монитор ЖК Philips - 1 шт., монитор HP L1530 15tft - 1 шт., сканер Epson Perf.3490 Photo - 2 шт., системный блок HP6000 – 2 шт; стеллаж открытый - 18 шт., микрофон Д-880 с 071с.ч. - 2 шт., книжный шкаф - 15 шт., парта - 36 шт., стул - 40 шт.

Перечень лицензионного программного обеспечения: Автоматизированная информационно-библиотечная система (АИБС); MARK-SQL, Ирбис, доступ в Интернет; Microsoft Windows 7 Professional; Microsoft Office 2007 Professional Plus; Антивирусное программное обеспечение Kaspersky Endpoint Security.

5. Читальный зал:

Оснащенность: аппарат Xerox W. Centre 5230- 1 шт., cканер K. Filem - 1 шт., копировальный аппарат - 1 шт., кресло – 521АF-1 шт., монитор ЖК НР22 - 1 шт., монитор ЖК S.17 - 11 шт., принтер НР L/Jet - 1 шт., cистемный блок HP6000 Pro - 1 шт., cистемный блок Ramec S. E4300 – 10 шт., сканер Epson V350 - 5 шт., сканер Epson 3490 - 5 шт., стол 160×80×72 - 1 шт., стул 525 BFH030 - 12 шт., шкаф каталожный - 20 шт., стул «Кодоба» -22 шт., стол 80×55×72 - 10 шт.

6. Читальный зал:

Оснащенность: книжный шкаф 1000×3300×400-17 шт., стол, 400×180 Титаник «Pico» - 1 шт., cтол письменный с тумбой – 37 шт., кресло «Cannes» черное - 42 шт., кресло (кремовое) – 37 шт., телевизор 3DTV Samsung UE85S9AT - 1 шт., Монитор Benq 24 - 18 шт., цифровой ИКтрансивер TAIDEN - 1 шт., пульт для презентаций R700-1 шт., моноблок Lenovo 20 HD - 19 шт., сканер Xerox 7600 - 4шт. Перечень лицензионного программного обеспечения: Автоматизированная информационно-библиотечная система (АИБС); MARK-SQL, Ирбис, доступ в Интернет; Microsoft Windows 7 Professional; Microsoft Office 2007 Professional Plus; Антивирусное программное обеспечение Kaspersky Endpoint Security.

# **8.3. Помещения для хранения и профилактического обслуживания оборудования**

1. Центр новых информационных технологий и средств обучения:

Оснащенность: персональный компьютер - 2 шт. (доступ к сети «Интернет»), монитор - 4 шт., сетевой накопитель - 1 шт., источник бесперебойного питания - 2 шт., телевизор плазменный Panasonic - 1 шт., точка Wi-Fi - 1 шт., паяльная станция - 2 шт., дрель - 5 шт., перфоратор - 3 шт., набор инструмента - 4 шт., тестер компьютерной сети - 3 шт., баллон со сжатым газом - 1 шт., паста теплопроводная - 1 шт., пылесос - 1 шт., радиостанция - 2 шт., стол – 4 шт., тумба на колесиках - 1 шт., подставка на колесиках - 1 шт., шкаф - 5 шт., кресло - 2 шт., лестница Alve - 1 шт.

Перечень лицензионного программного обеспечения: Microsoft Windows 7 Professional, Microsoft Office 2010 Professional Plus, антивирусное программное обеспечение: Kaspersky Endpoint Security, 7-zip (свободно распространяемое ПО), Foxit Reader (свободно распространяемое ПО), Foxit Reader (свободно распространяемое ПО), SeaMonkey (свободно распространяемое ПО), Chromium (свободно распространяемое ПО), Java Runtime Environment (свободно распространяемое ПО), doPDF (свободно распространяемое ПО), GNU Image Manipulation Program (свободно распространяемое ПО), Inkscape (свободно распространяемое ПО), XnView (свободно распространяемое ПО), K-Lite Codec Pack (свободно распространяемое ПО), FAR Manager (свободно распространяемое ПО), Свободно распространяемое программное обеспечение Python.

2. Центр новых информационных технологий и средств обучения:

Оснащенность: стол - 5 шт., стул - 2 шт., кресло - 2 шт., шкаф - 2 шт., персональный компьютер - 2 шт. (доступ к сети «Интернет»), монитор - 2 шт., МФУ - 1 шт., тестер компьютерной сети - 1 шт., баллон со сжатым газом - 1 шт., шуруповерт - 1 шт.

Перечень лицензионного программного обеспечения: Microsoft Windows XP Professional, Microsoft Windows 7 Professional, Microsoft Office 2007 Professional Plus, антивирусное программное обеспечение: Kaspersky Endpoint Security, 7-zip (свободно распространяемое ПО), Foxit Reader (свободно распространяемое ПО), Foxit Reader (свободно распространяемое ПО), SeaMonkey (свободно распространяемое ПО), Chromium (свободно распространяемое ПО), Java Runtime Environment (свободно распространяемое ПО), doPDF (свободно распространяемое ПО), GNU Image Manipulation Program (свободно распространяемое ПО), Inkscape (свободно распространяемое ПО), XnView (свободно распространяемое ПО), K-Lite Codec Pack (свободно

распространяемое ПО), FAR Manager (свободно распространяемое ПО), Свободно распространяемое программное обеспечение Python.

3. Центр новых информационных технологий и средств обучения:

Оснащенность: стол - 2 шт., стул - 4 шт., кресло - 1 шт., шкаф - 2 шт., персональный компьютер - 1 шт. (доступ к сети «Интернет»), веб-камера Logitech HD C510 - 1 шт., колонки Logitech - 1 шт., тестер компьютерной сети - 1 шт., дрель - 1 шт., телефон - 1 шт., набор ручных инструментов - 1 шт.

Перечень лицензионного программного обеспечения: Microsoft Windows 7 Professional, Microsoft Office 2007 Professional Plus, антивирусное программное обеспечение: Kaspersky Endpoint Security, 7-zip (свободно распространяемое ПО), Foxit Reader (свободно распространяемое ПО), Foxit Reader (свободно распространяемое ПО), SeaMonkey (свободно распространяемое ПО), Chromium (свободно распространяемое ПО), Java Runtime Environment (свободно распространяемое ПО), doPDF (свободно распространяемое ПО), GNU Image Manipulation Program (свободно распространяемое ПО), Inkscape (свободно распространяемое ПО), XnView (свободно распространяемое ПО), K-Lite Codec Pack (свободно распространяемое ПО), FAR Manager (свободно распространяемое ПО), Свободно распространяемое программное обеспечение Python.

#### **8.4. Лицензионное программное обеспечение:**

1. Microsoft Windows 8 Professional (договор бессрочный ГК № 875-09/13 от 30.09.2013 «На поставку компьютерной техники»).

2. Microsoft Office 2007 Standard (договор бессрочный Microsoft Open License 42620959 от 20.08.2007).

3. Microsoft Office 2007 Professional Plus (договор бессрочный Microsoft Open License 46082032 от 30.10.2009, договор бессрочный Microsoft Open License 46822807 от 22.12.2009, договор бессрочный Microsoft Open License 46431107 от 22.01.2010, договор бессрочный Microsoft Open License 45207312 от 03.03.2009.

4. Лицензионное соглашение на распространение программного обеспечения № 40-2012 Санкт-Петербург 21 июня 2012.

5. Лицензионное соглашение на распространение программного обеспечения № 46-2013, Санкт-Петербург 30 сентября 2013.

6. Лицензионное соглашение на распространение программного обеспечения № 41-2013, Санкт-Петербург 19 сентября 2013.